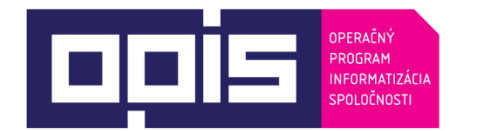

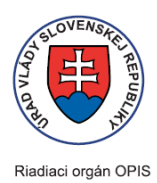

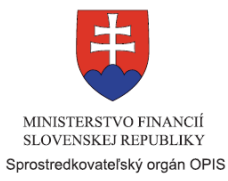

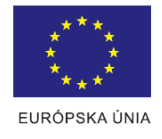

Tvoríme vedomostnú spoločnosť

#### Spolufinancované z Európskeho fondu regionálneho rozvoja

## **Používateľská príručka elektronických služieb**

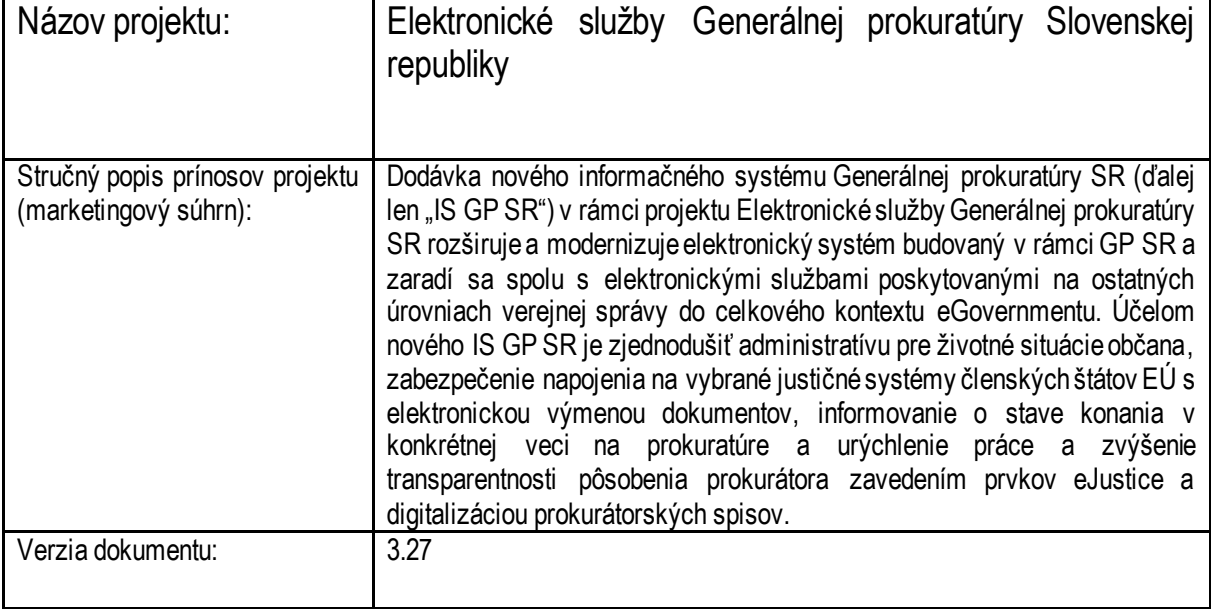

#### Obsah

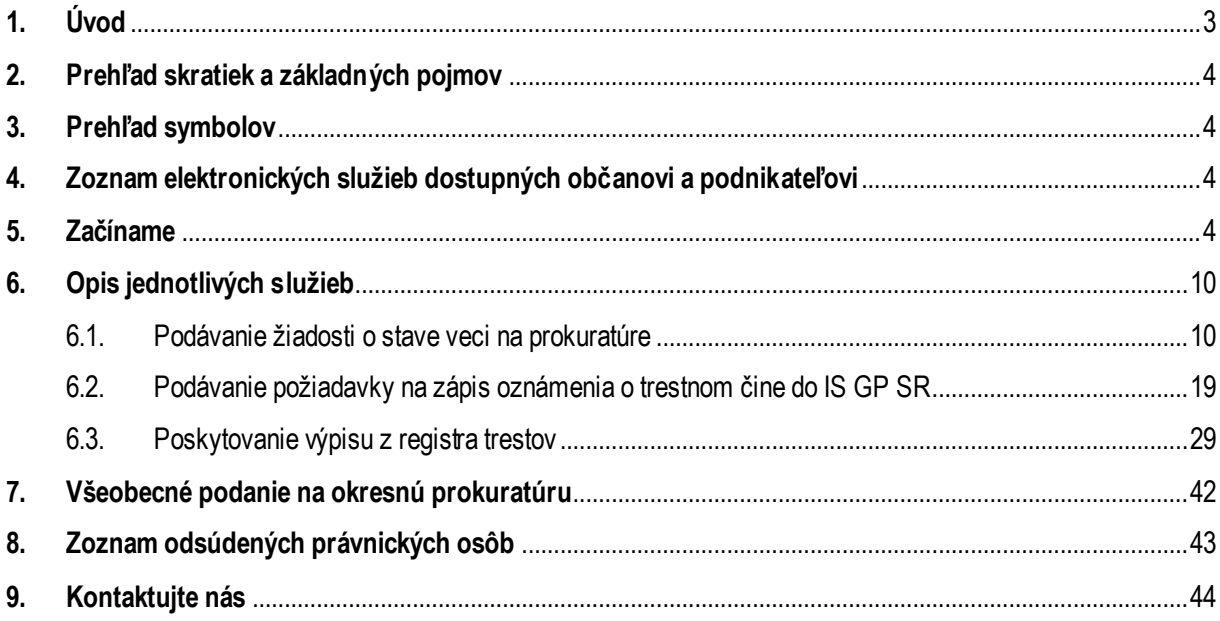

<span id="page-2-0"></span>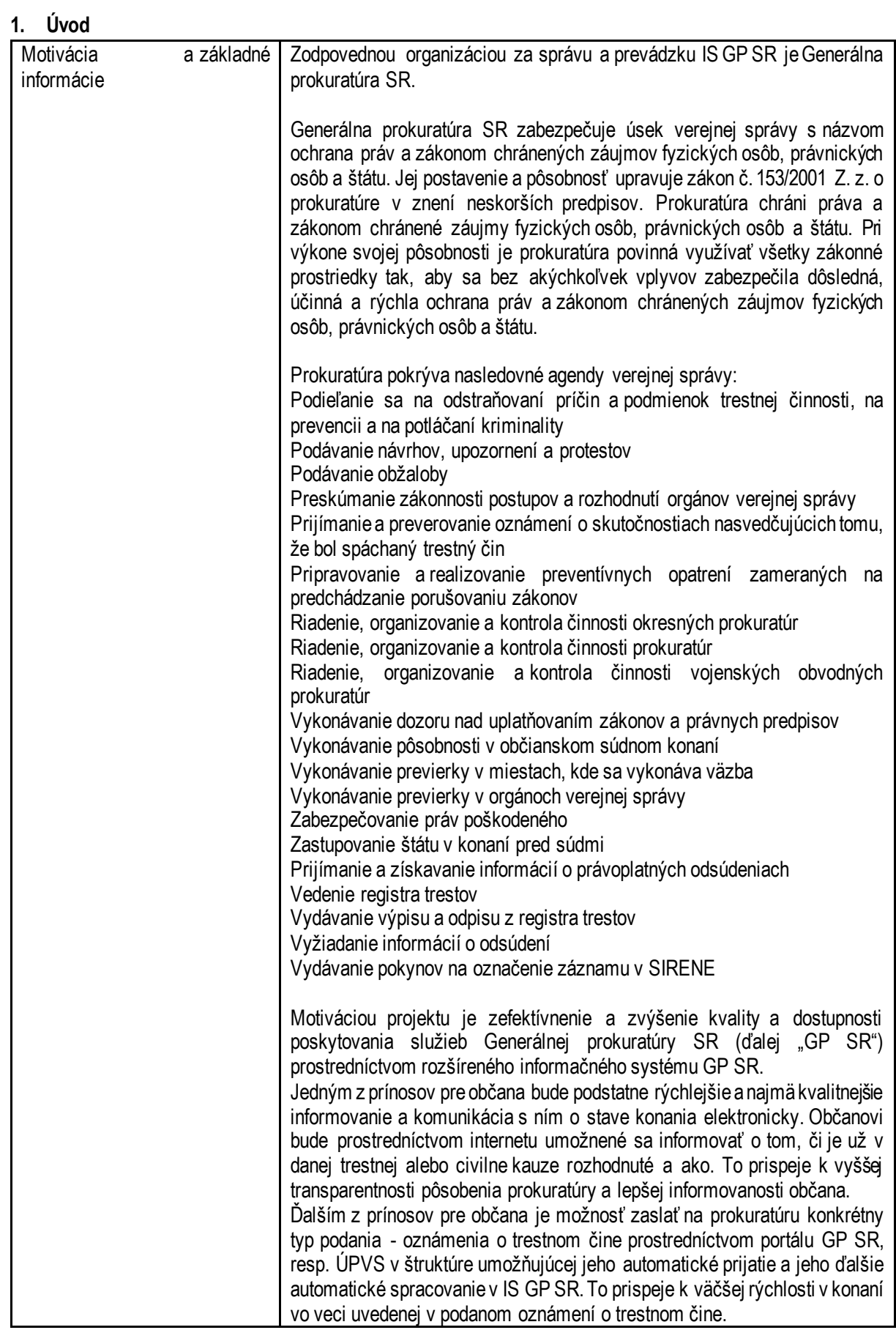

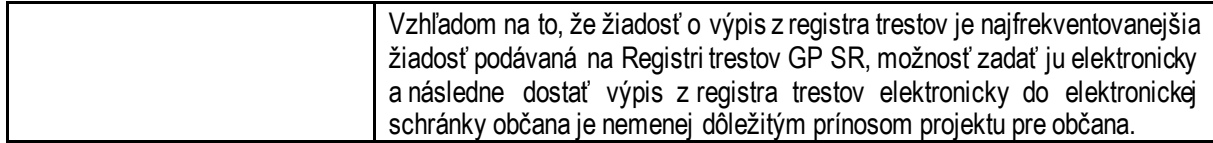

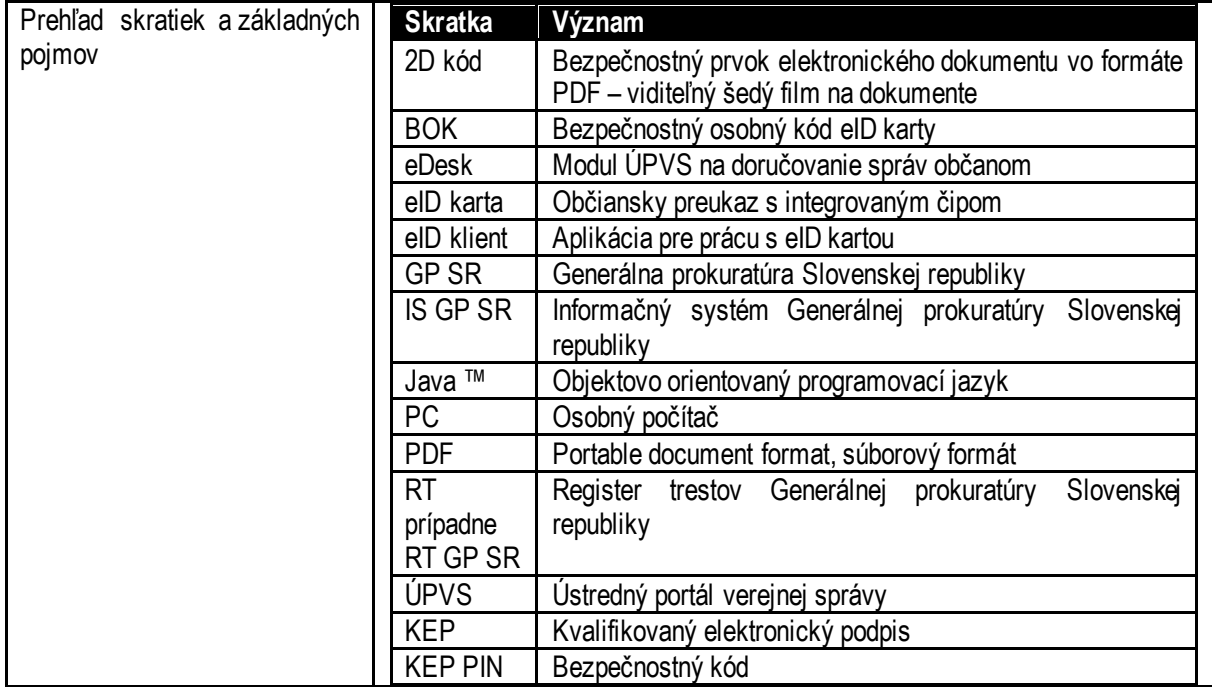

## <span id="page-3-0"></span>**2. Prehľad skratiek a základných pojmov**

#### <span id="page-3-1"></span>**3. Prehľad symbolov**

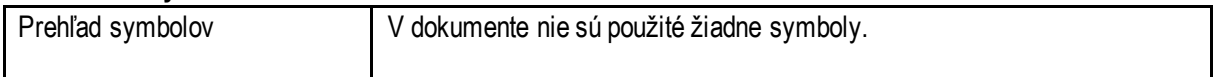

### <span id="page-3-2"></span>**4. Zoznam elektronických služieb dostupných občanovi a podnikateľovi**

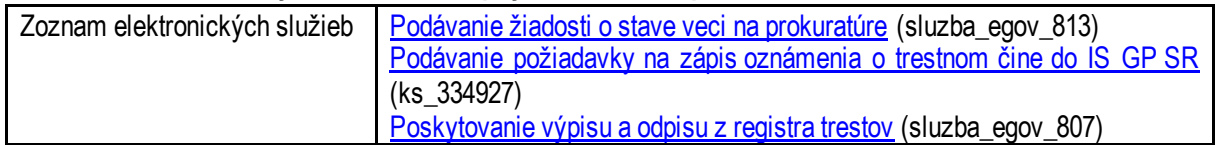

#### <span id="page-3-3"></span>**5. Začíname**

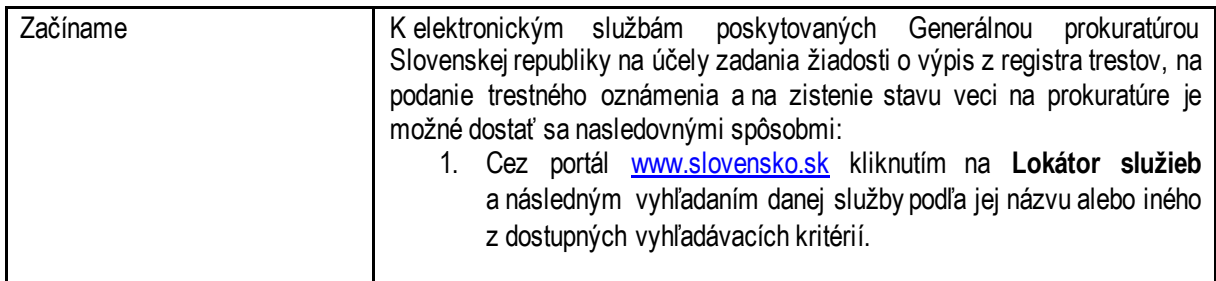

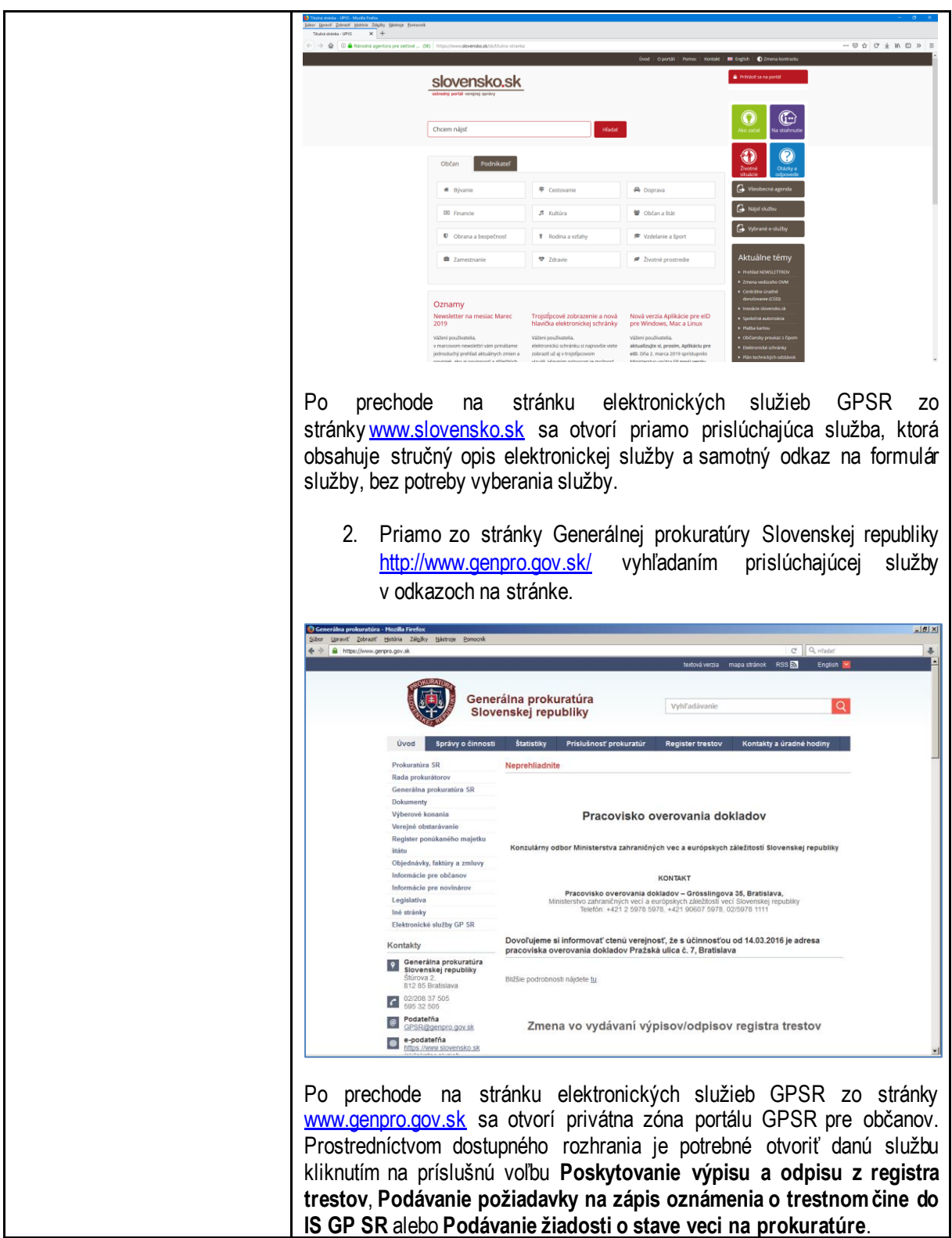

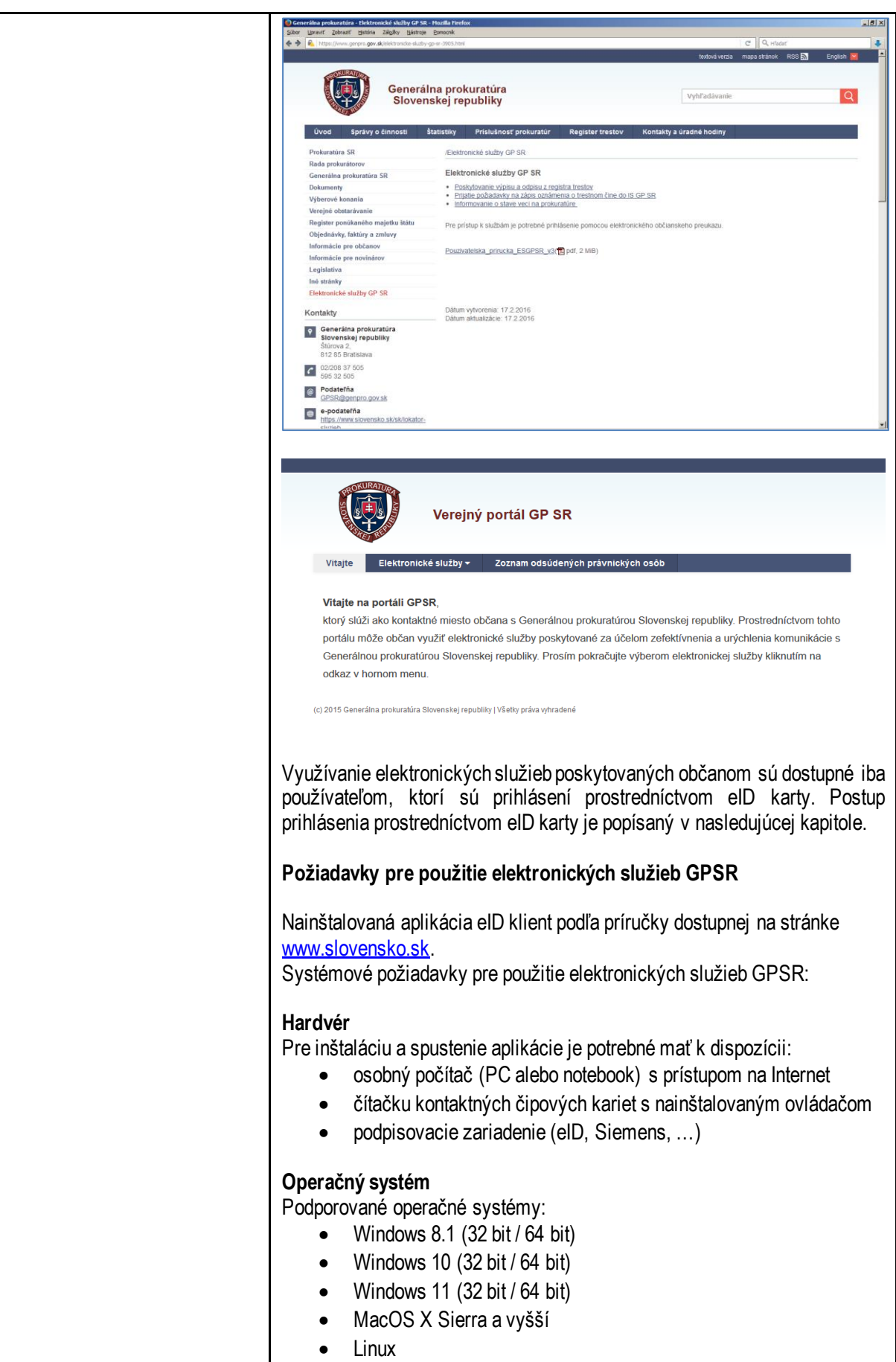

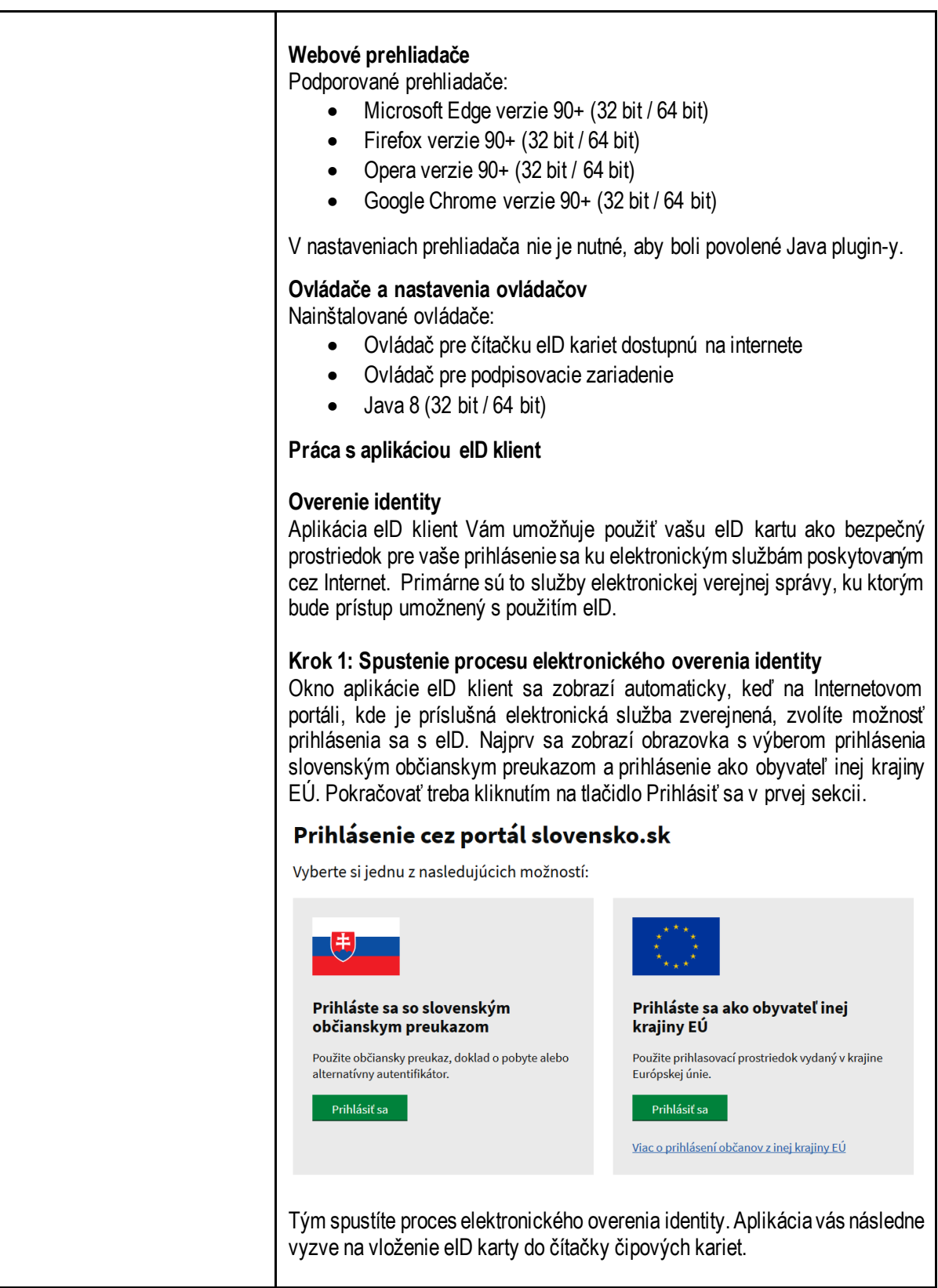

# Vložte kartu, prosím... **Elektronická** Nebola nájdená žiadna karta pre vykonanie<br>autentifikácie. Prosím, vložte Vašu kartu a<br>pokračujte v procese autentifikácie identifikácia

 $\overline{\mathbf{x}}$ 

#### **Krok 2: Zadanie BOK a overenie elektronickej identity**

這

HH h EES

Pred samotným overením identity vás aplikácia požiada o zadanie vášho bezpečnostného osobného kódu, čím umožníte serveru nadviazať komunikáciu s čipom vašej eID karty. Niektorí poskytovatelia služieb majú oprávnenie overiť identitu bez zadávania vášho bezpečnostného osobného kódu. V takom prípade sa tento krok preskočí a pokračuje sa na ďalší krok: Komunikácia medzi kartou a serverom.

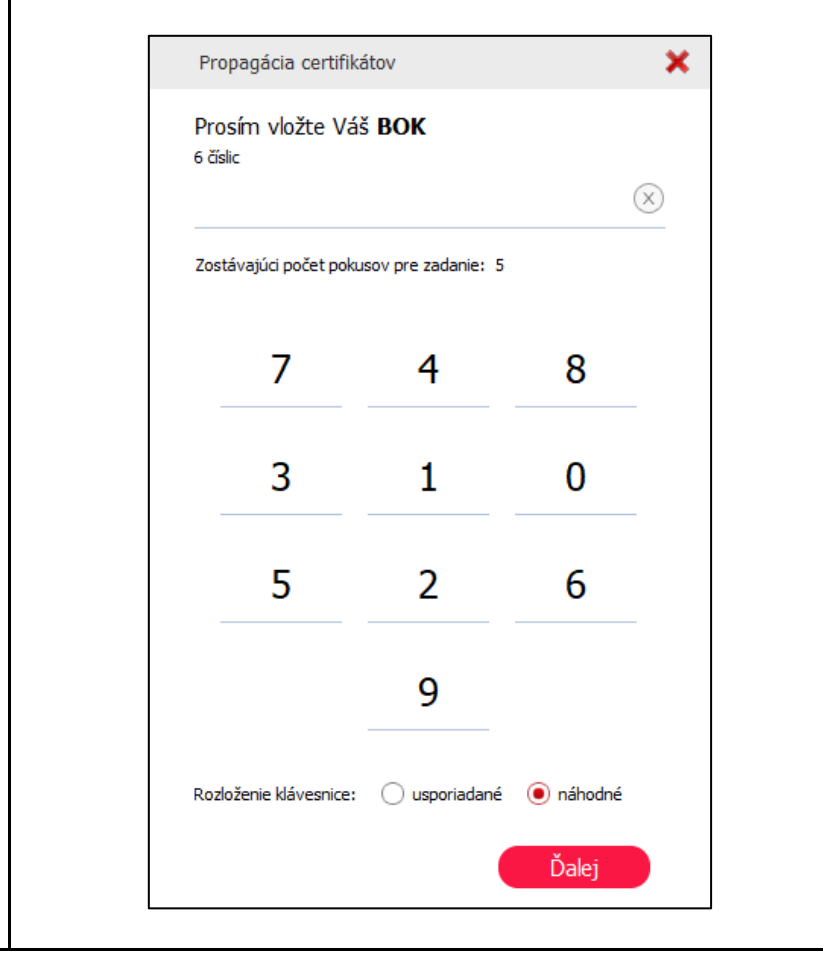

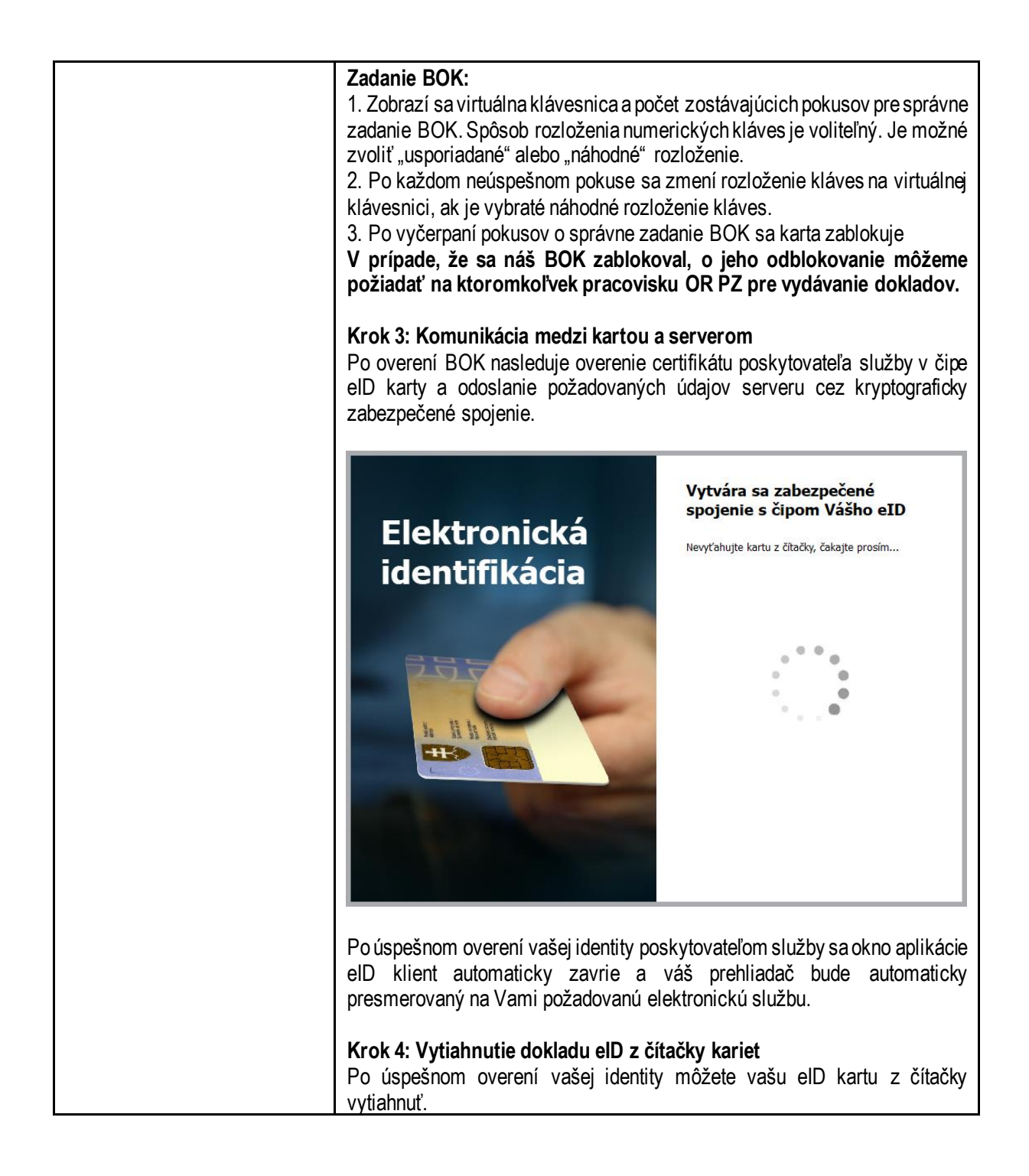

## <span id="page-9-1"></span><span id="page-9-0"></span>**6. Opis jednotlivých služieb**

## 6.1. Podávanie žiadosti o stave veci na prokuratúre

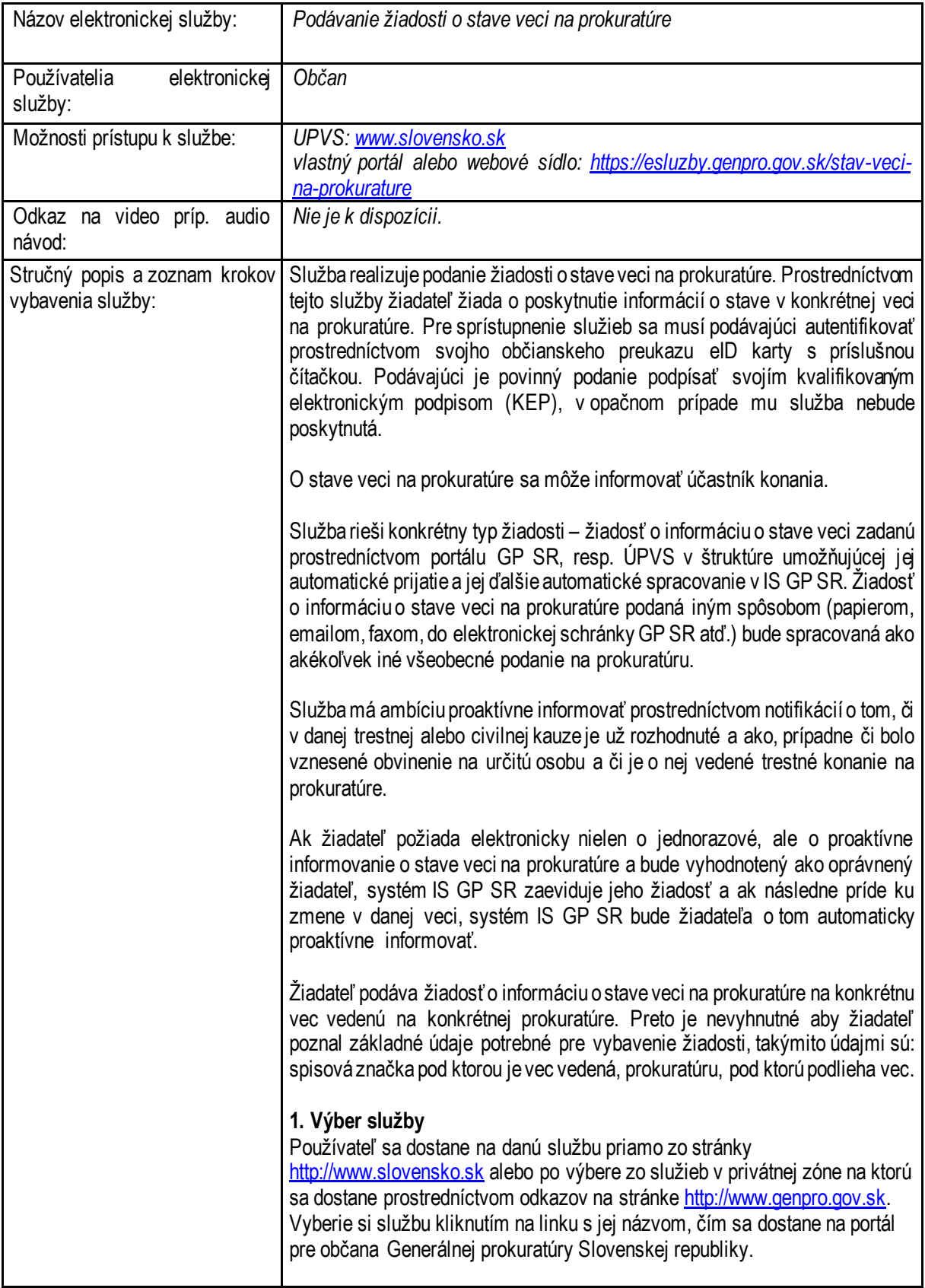

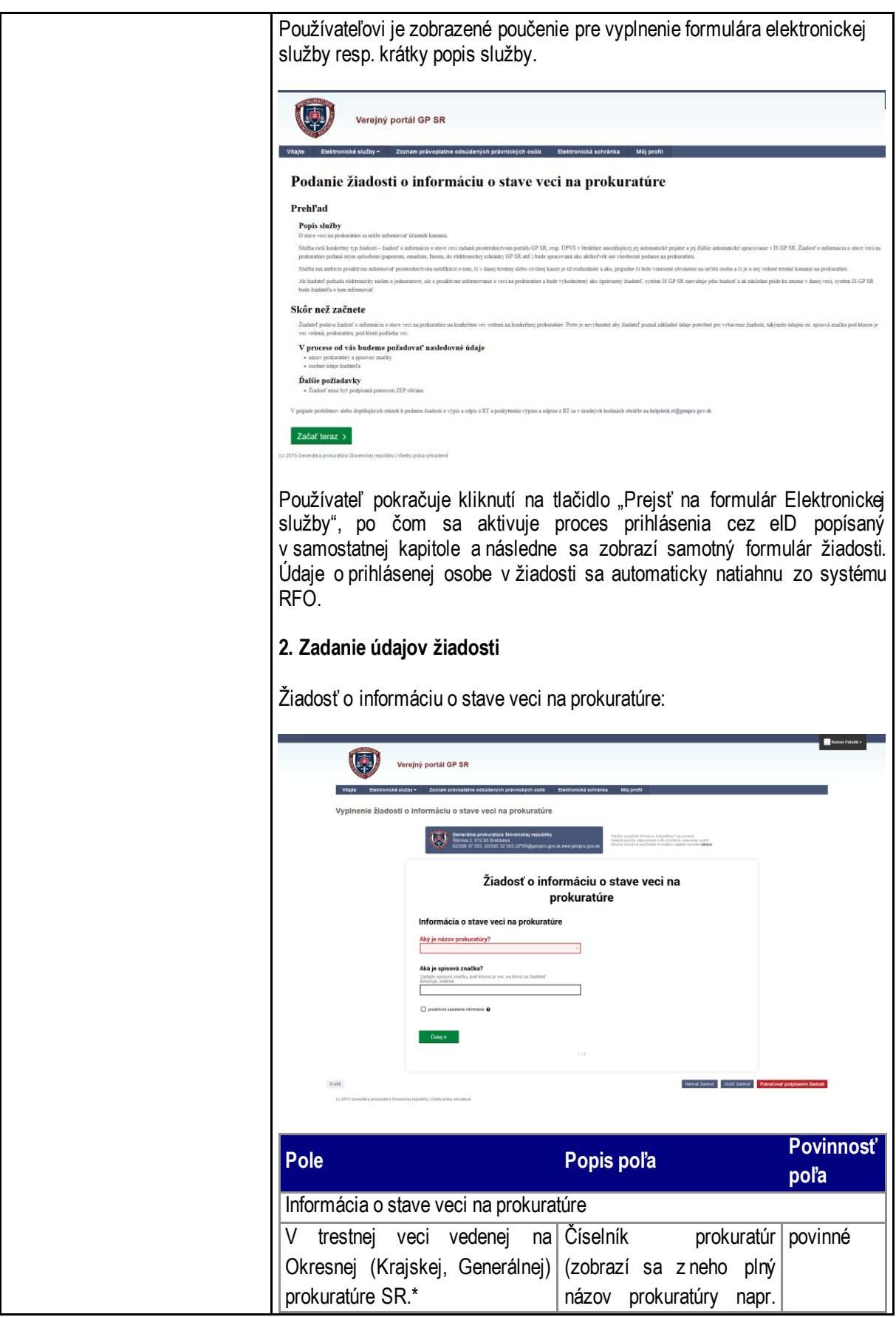

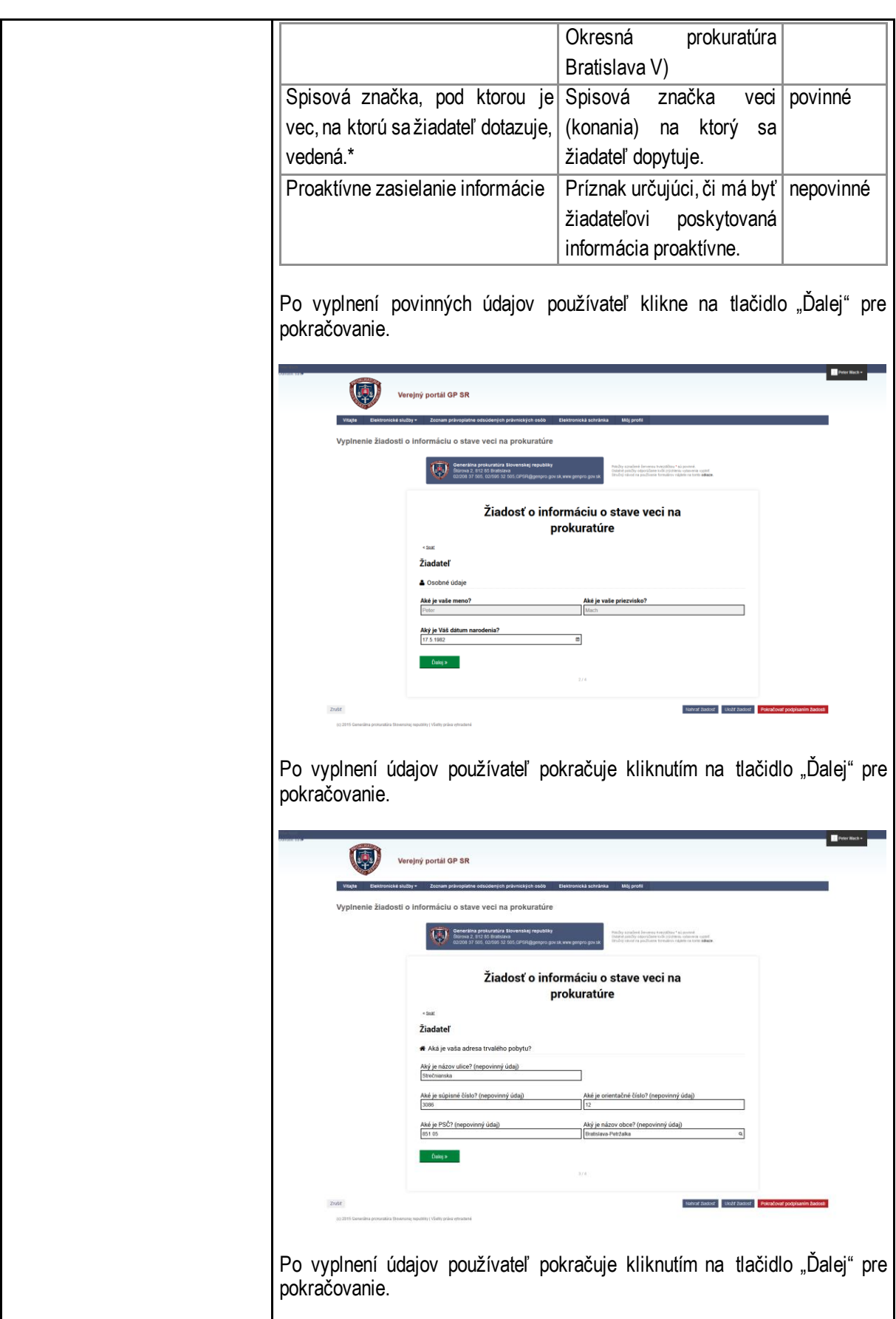

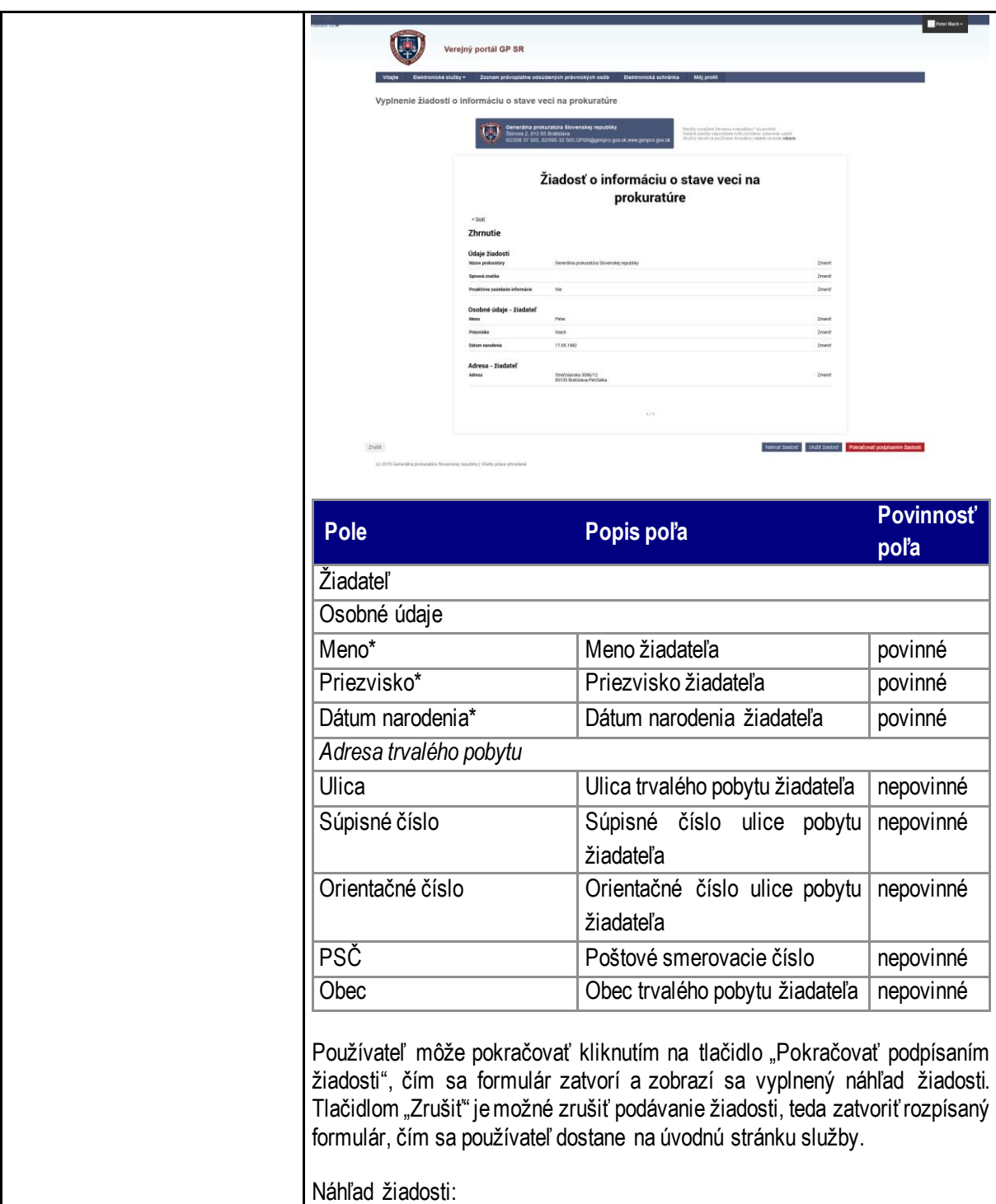

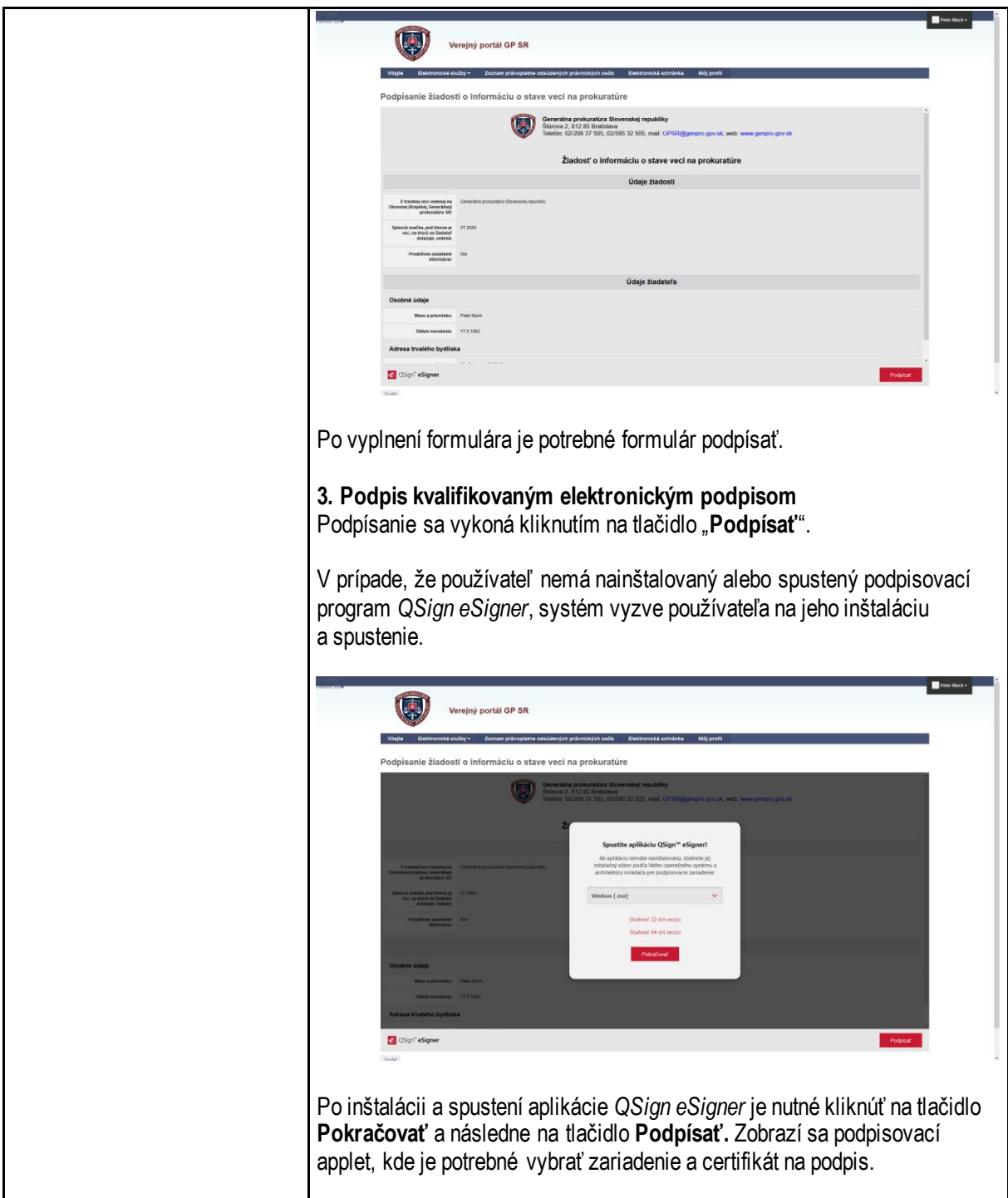

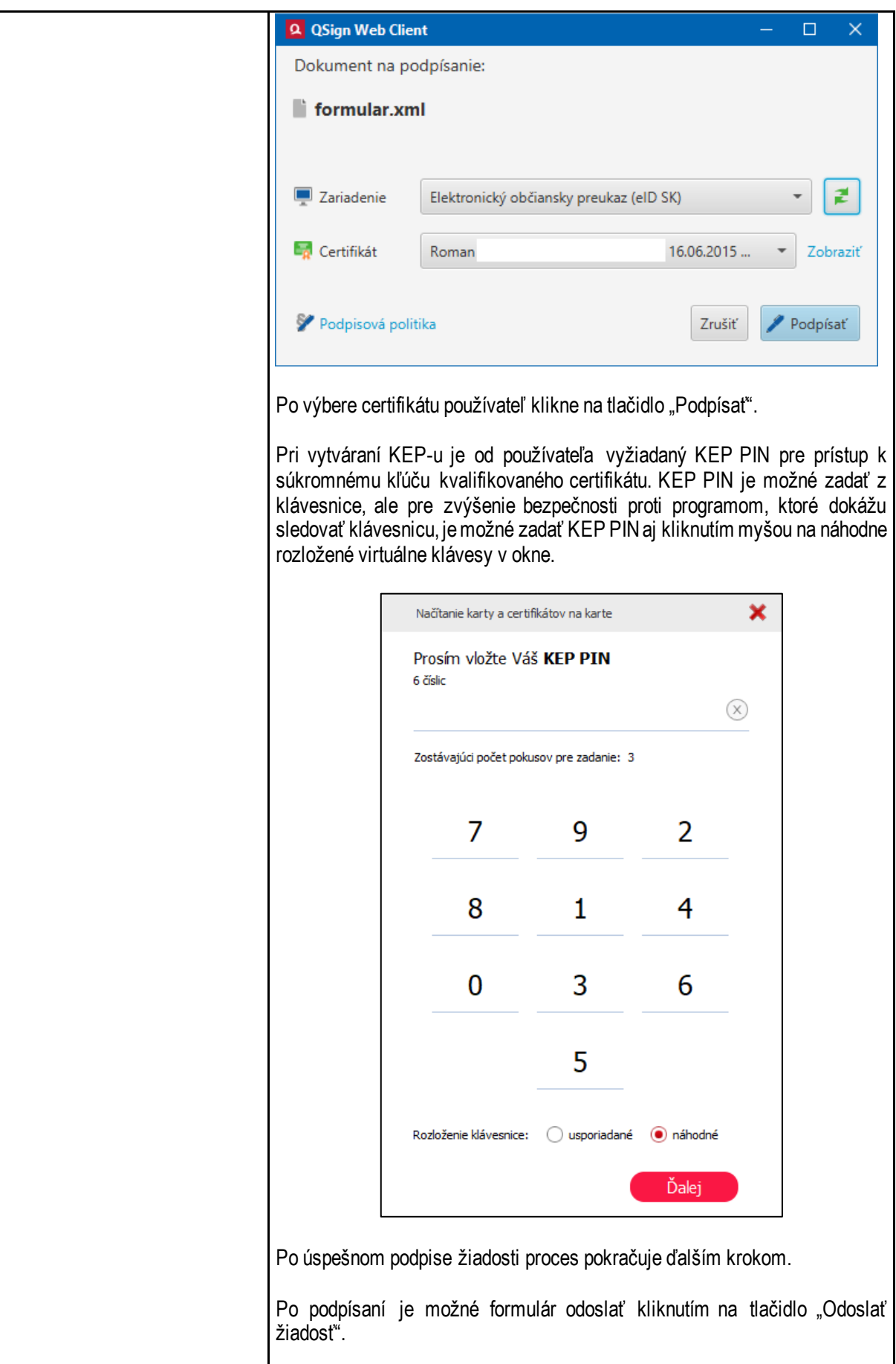

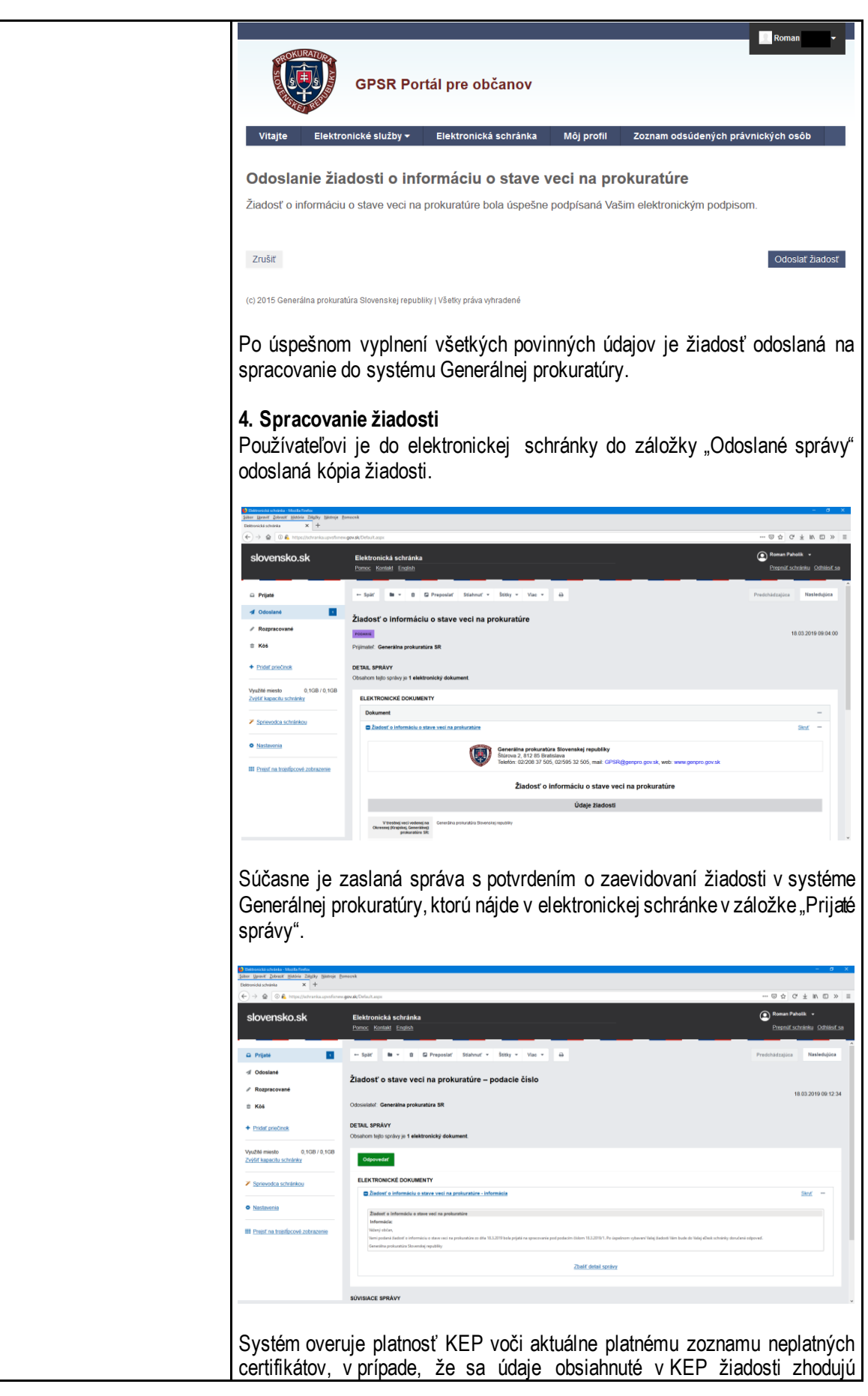

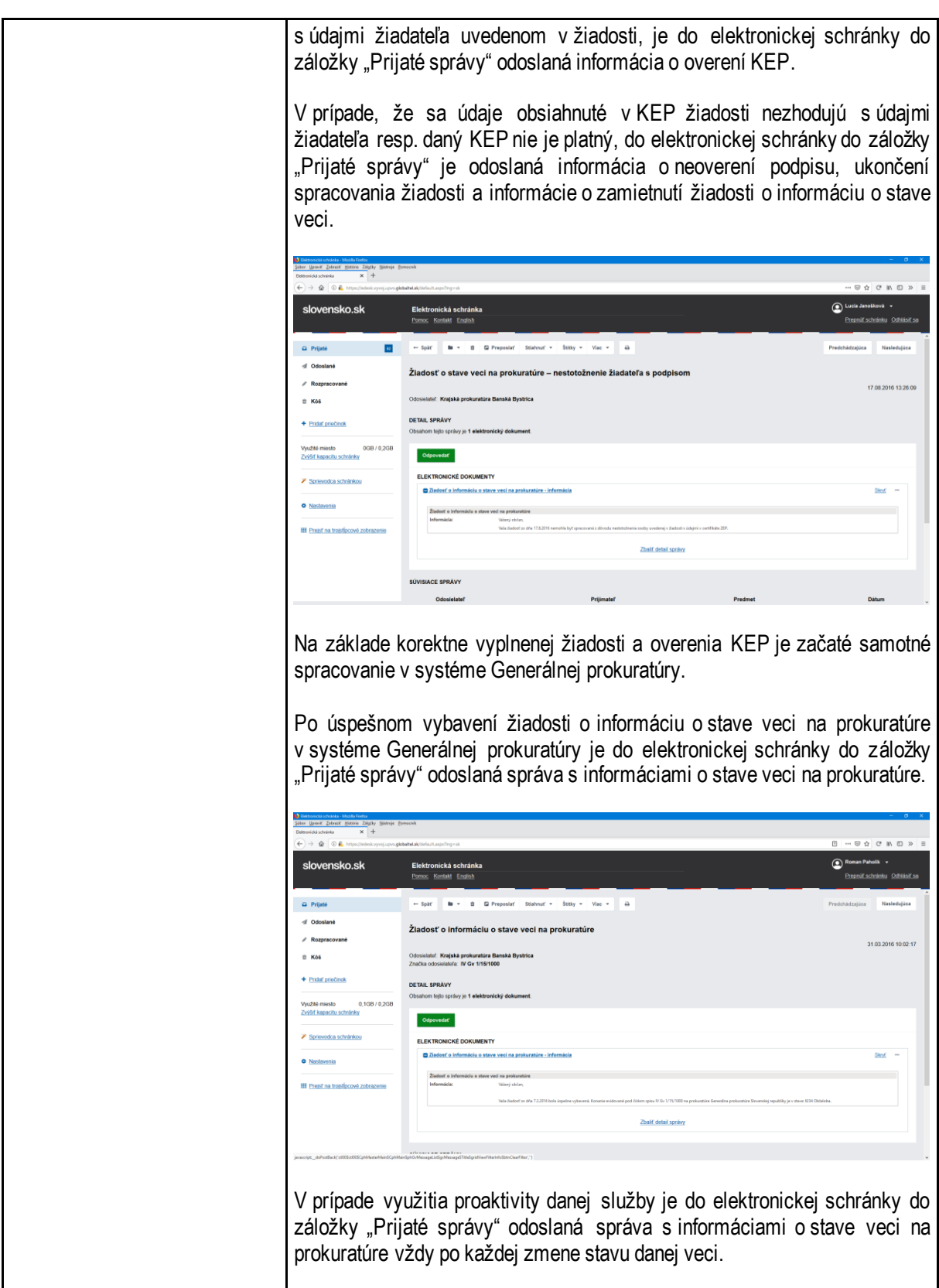

<span id="page-17-0"></span>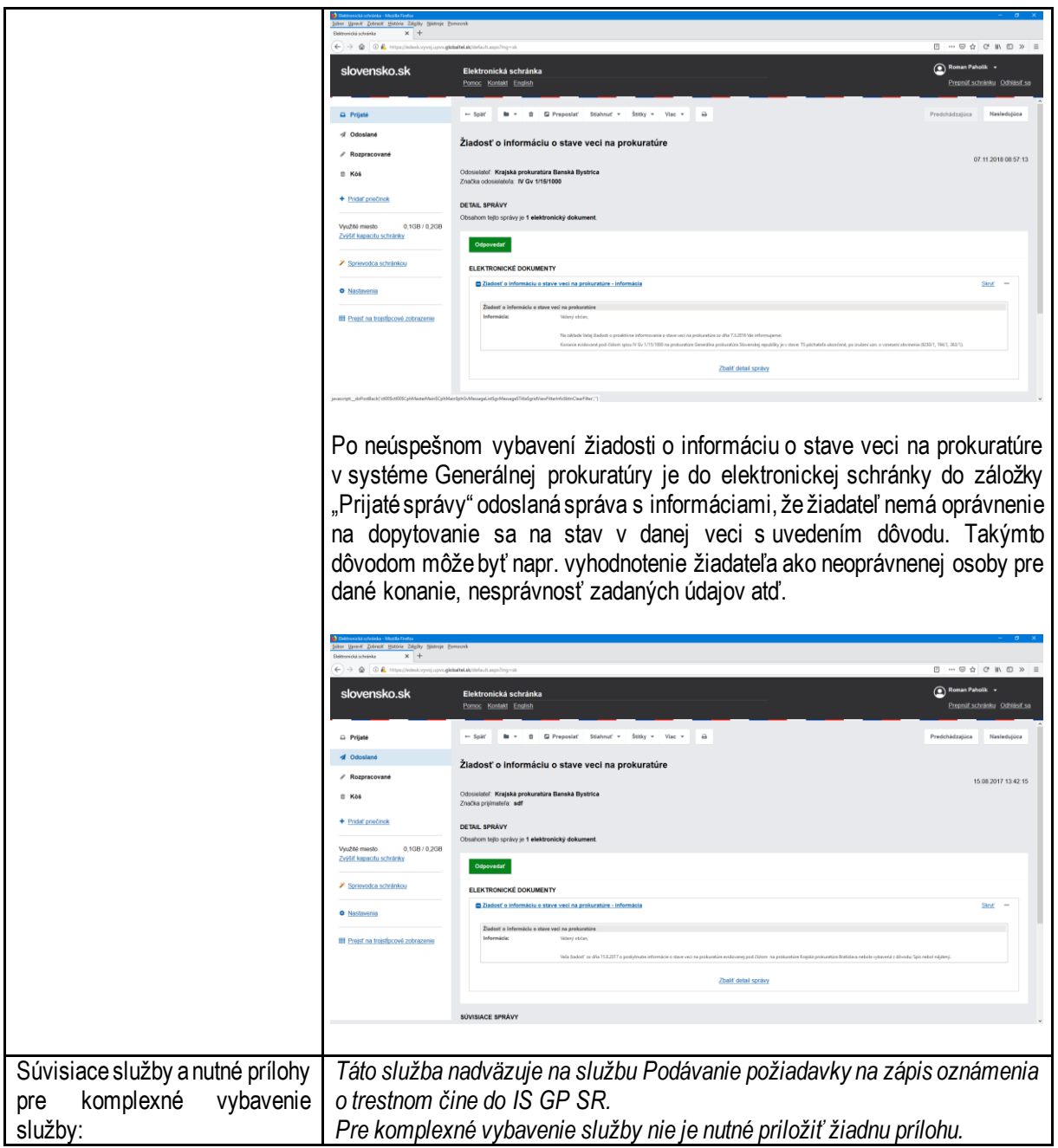

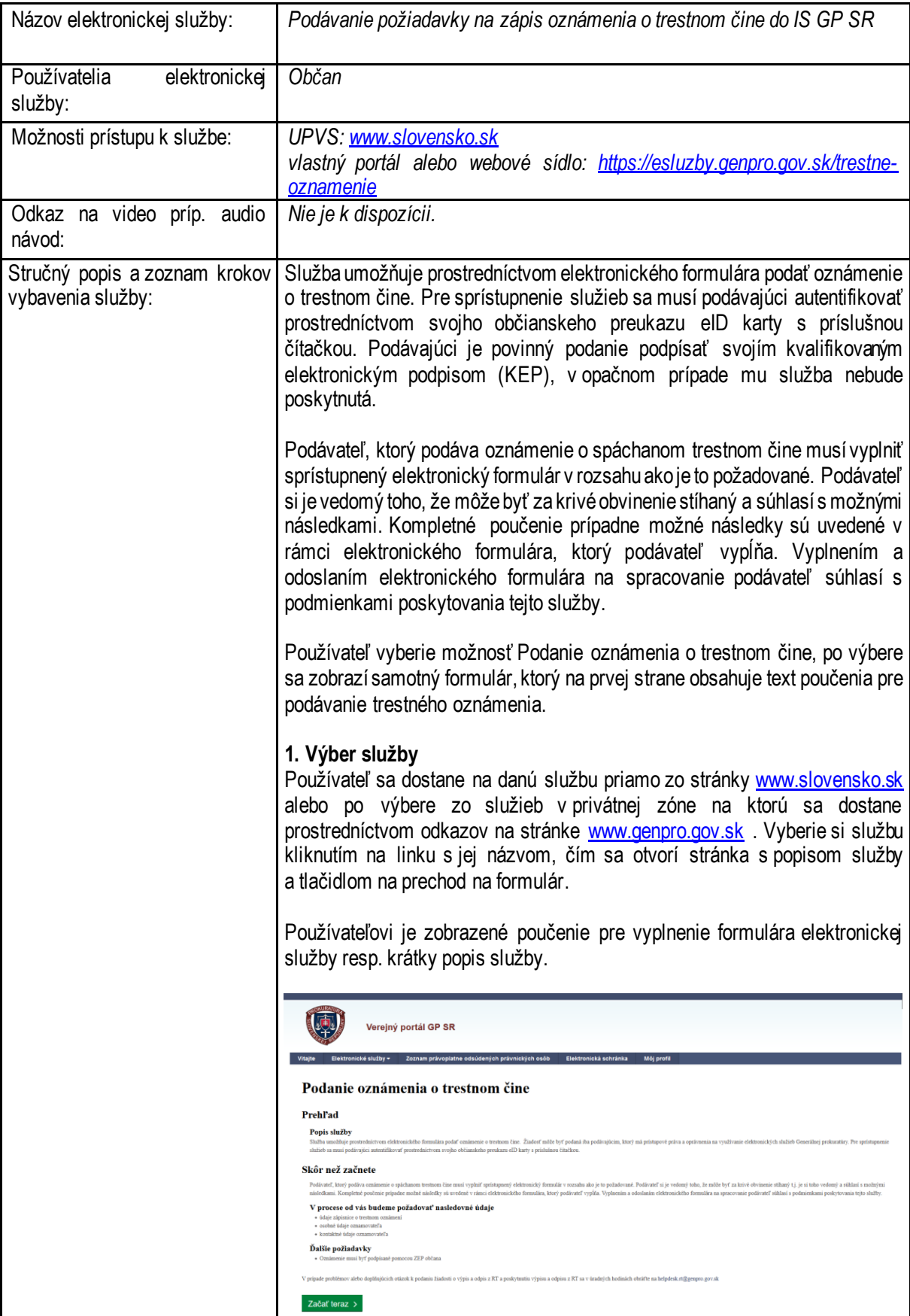

## <span id="page-18-0"></span>6.2. Podávanie požiadavky na zápis oznámenia o trestnom čine do IS GP SR

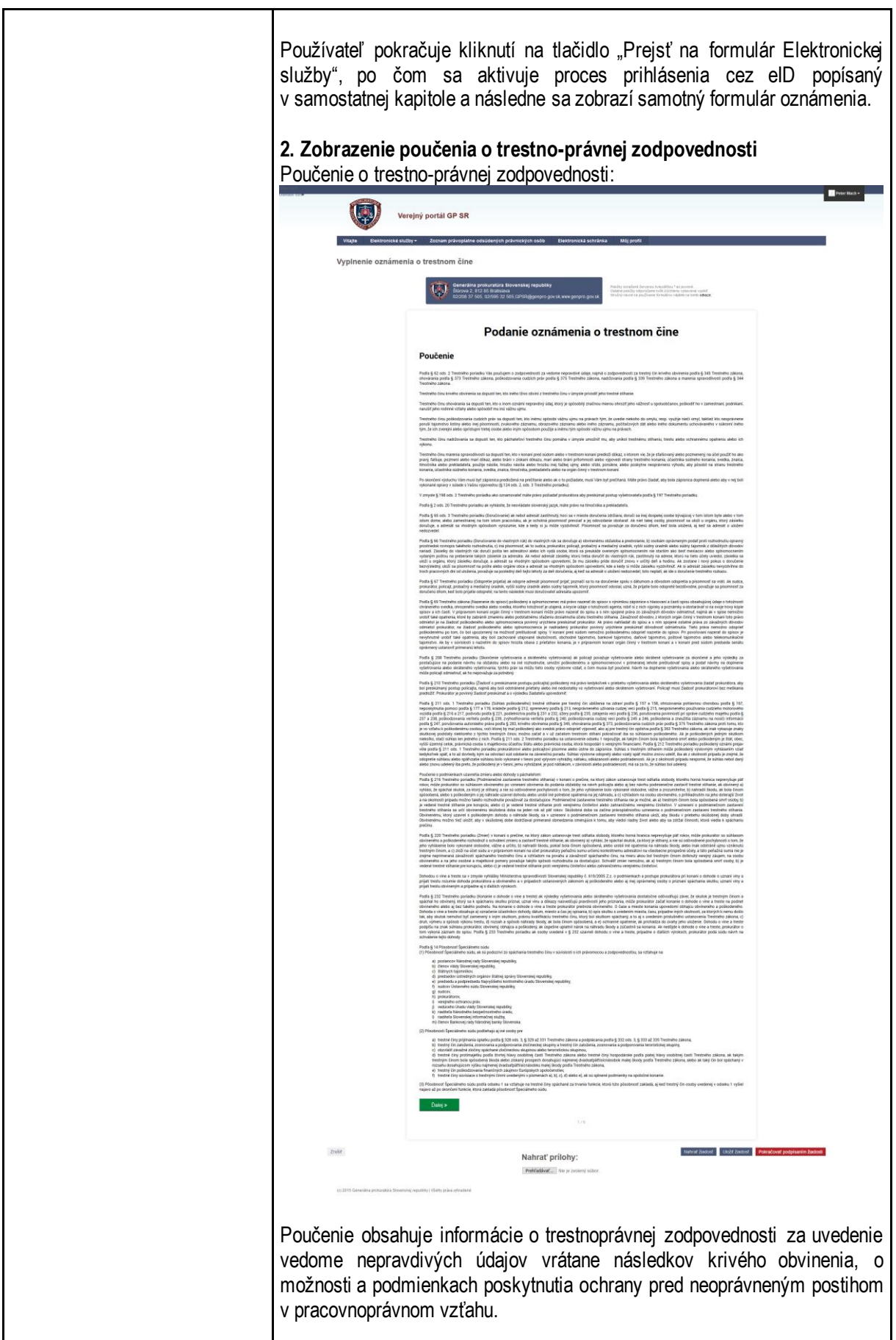

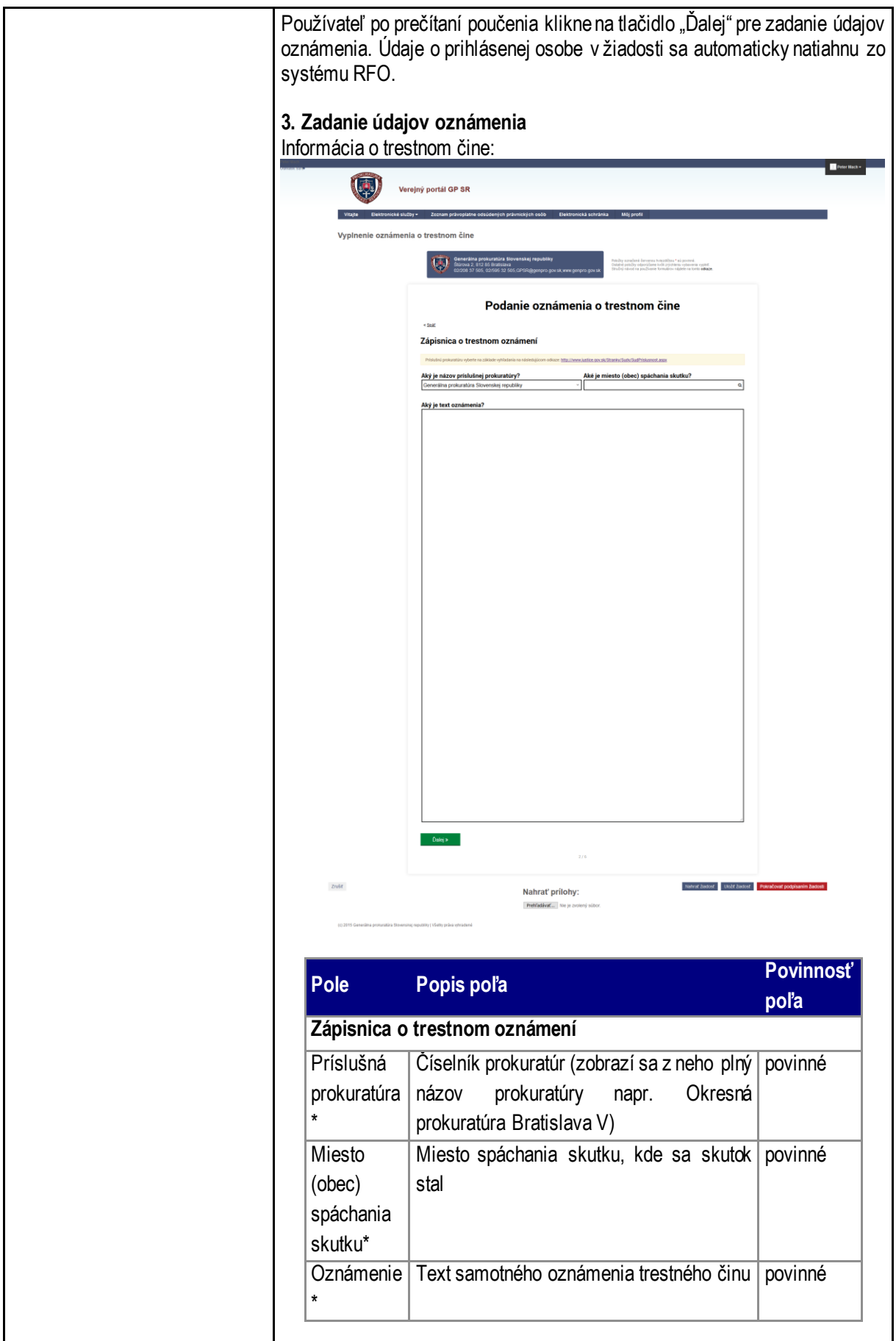

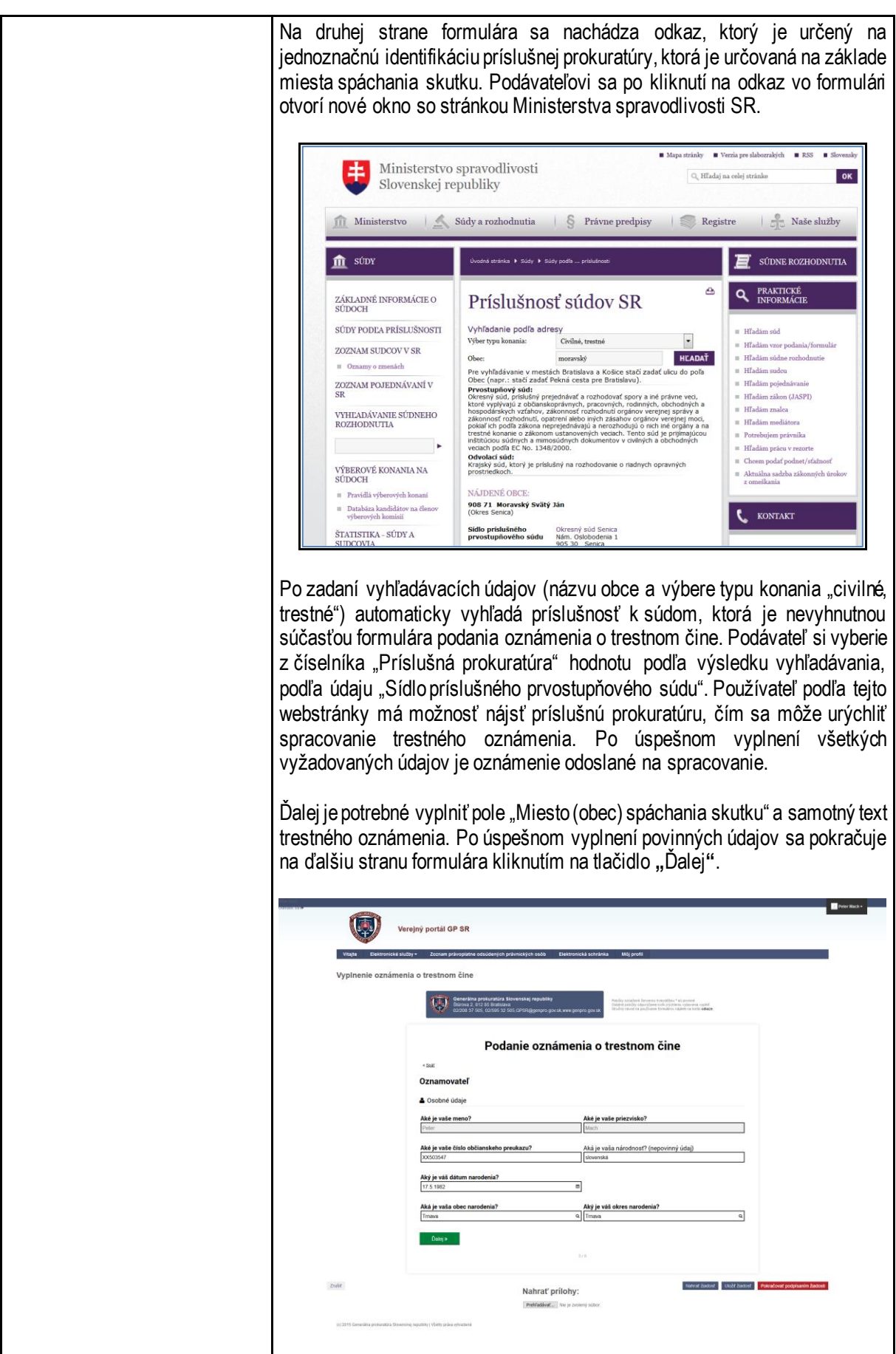

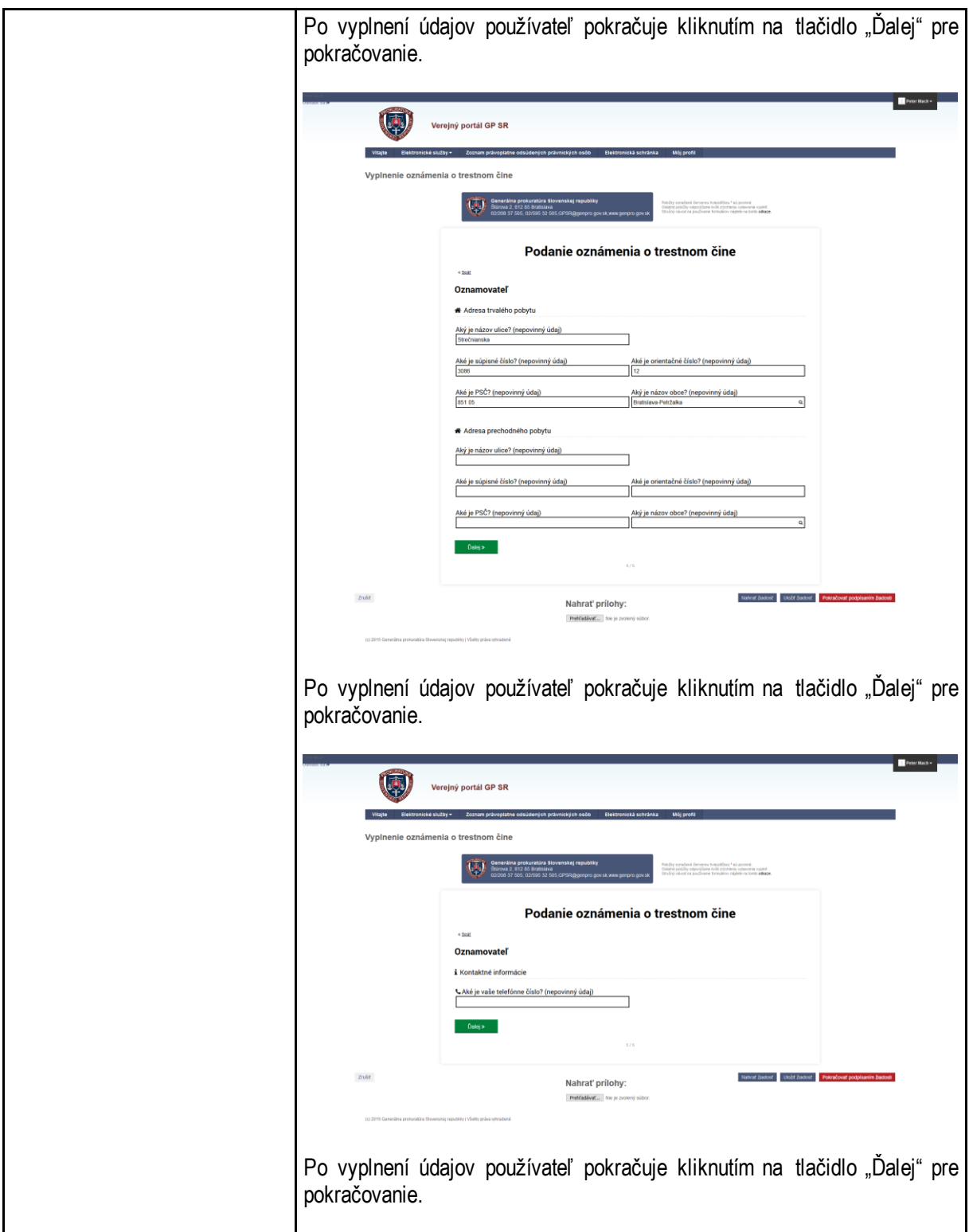

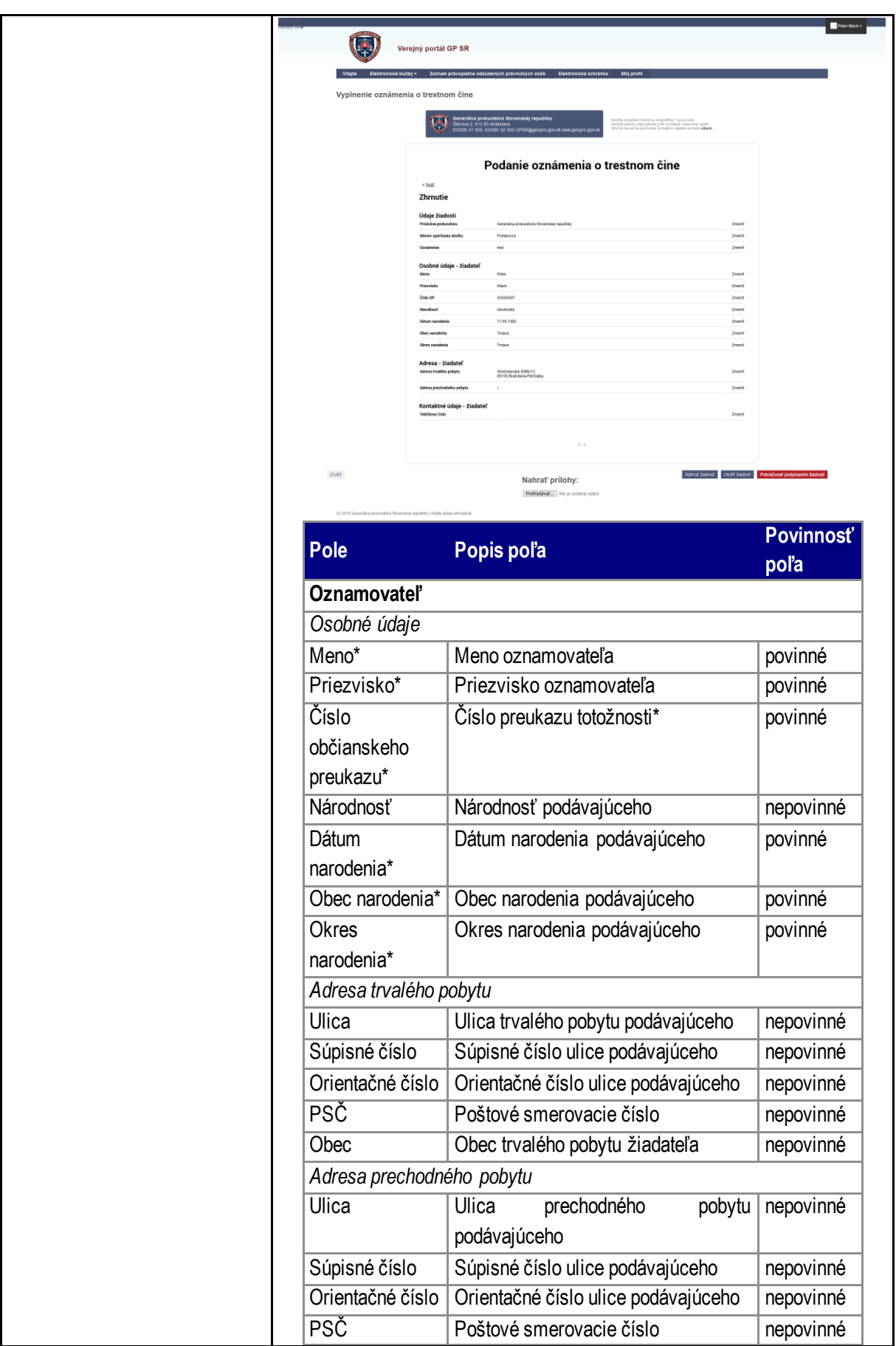

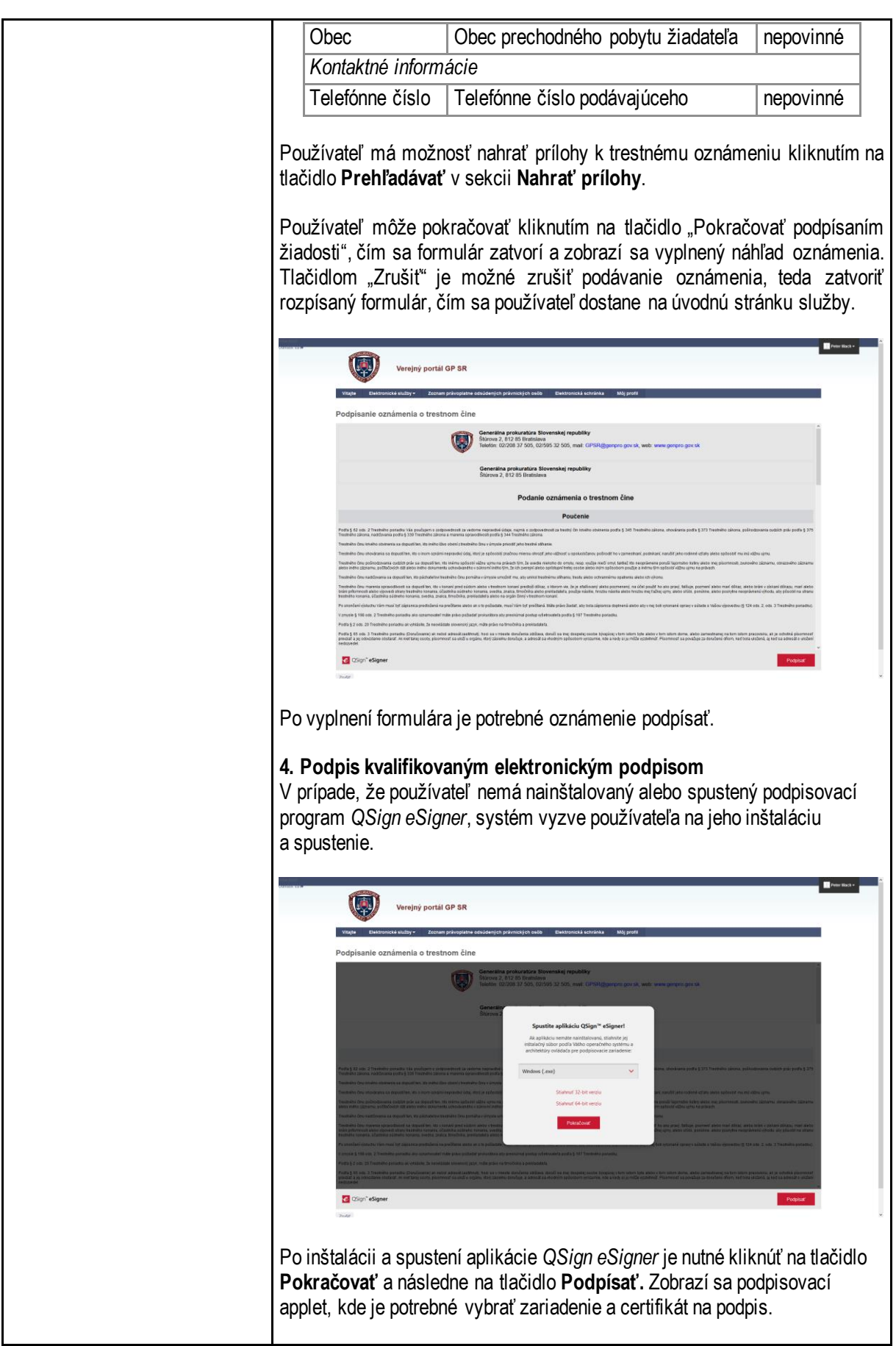

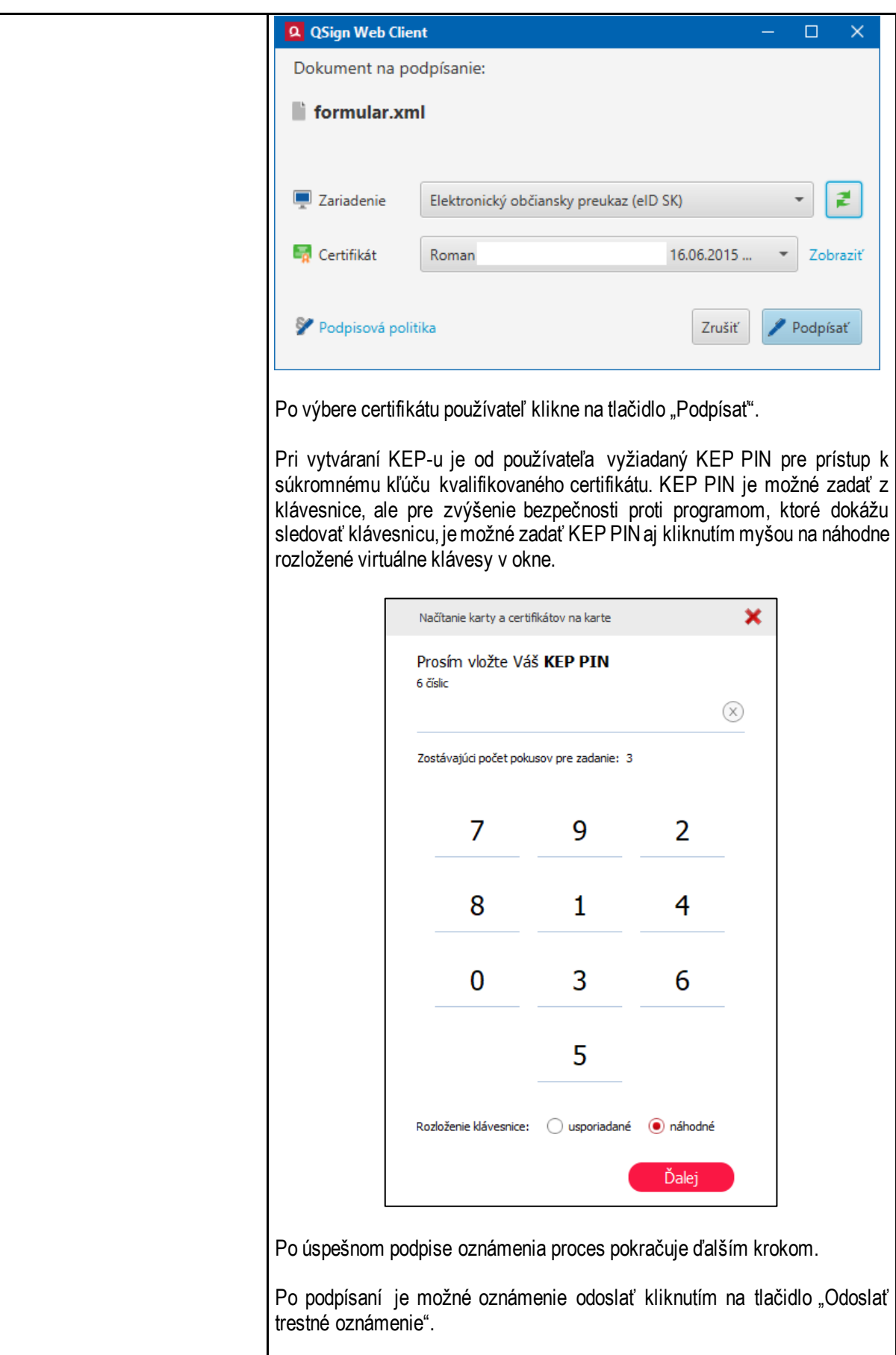

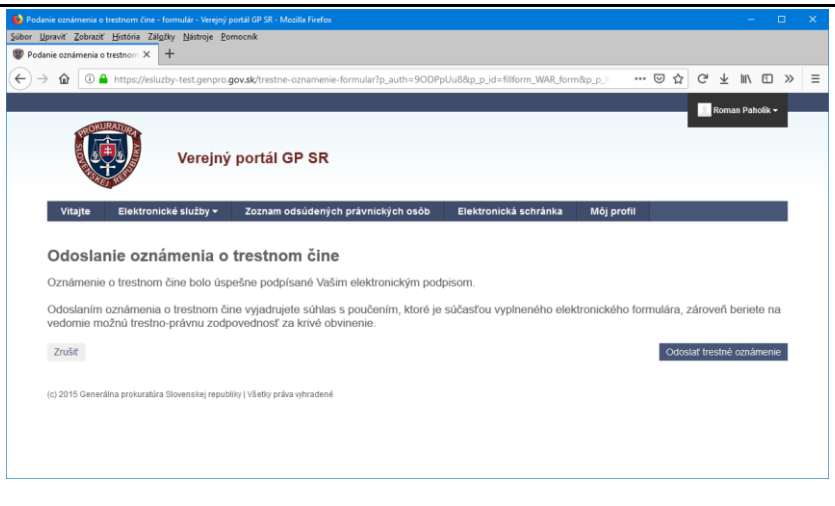

#### **5. Spracovanie oznámenia o trestnom čine**

Používateľovi je do elektronickej schránky do záložky "Odoslané správy" odoslaná kópia oznámenia.

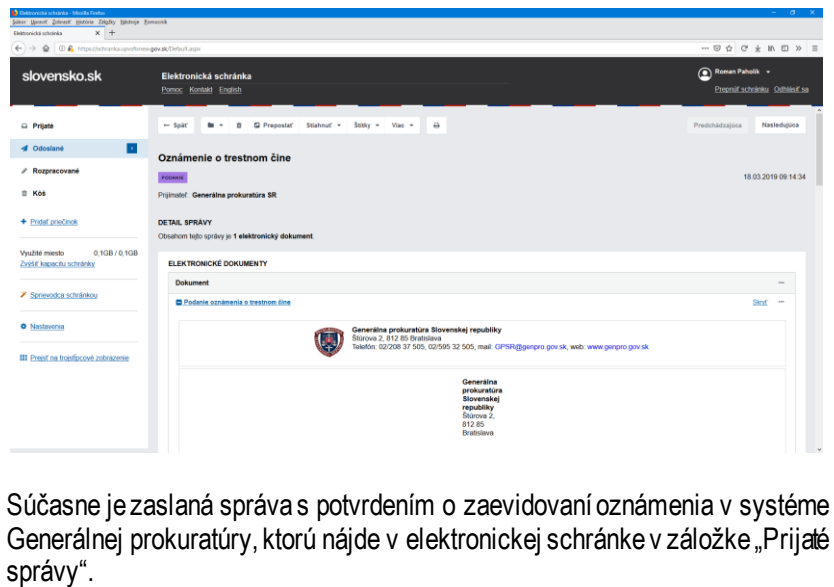

Potvrdenie obsahuje údaj "Číslo podania", ktoré slúži ako jednoznačný identifikátor podania oznámenia o trestnom čine na danej prokuratúre (napr. pre prípad následnej komunikácie ohľadne neho).

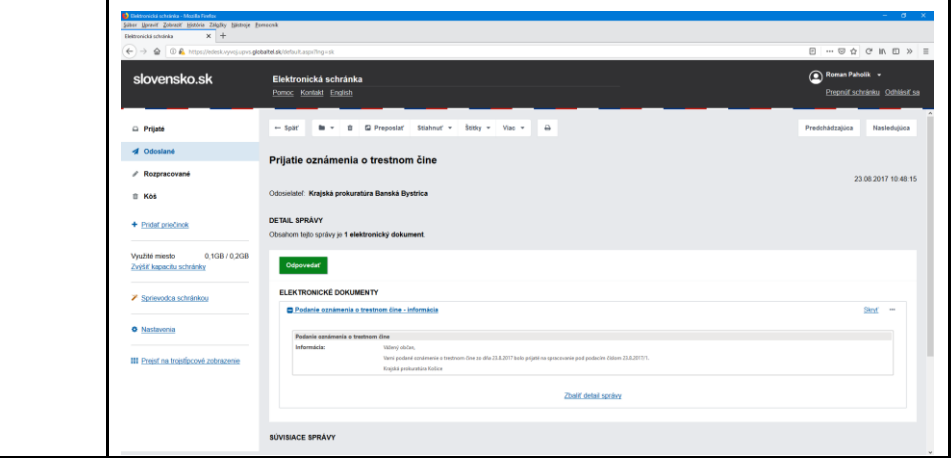

<span id="page-27-0"></span>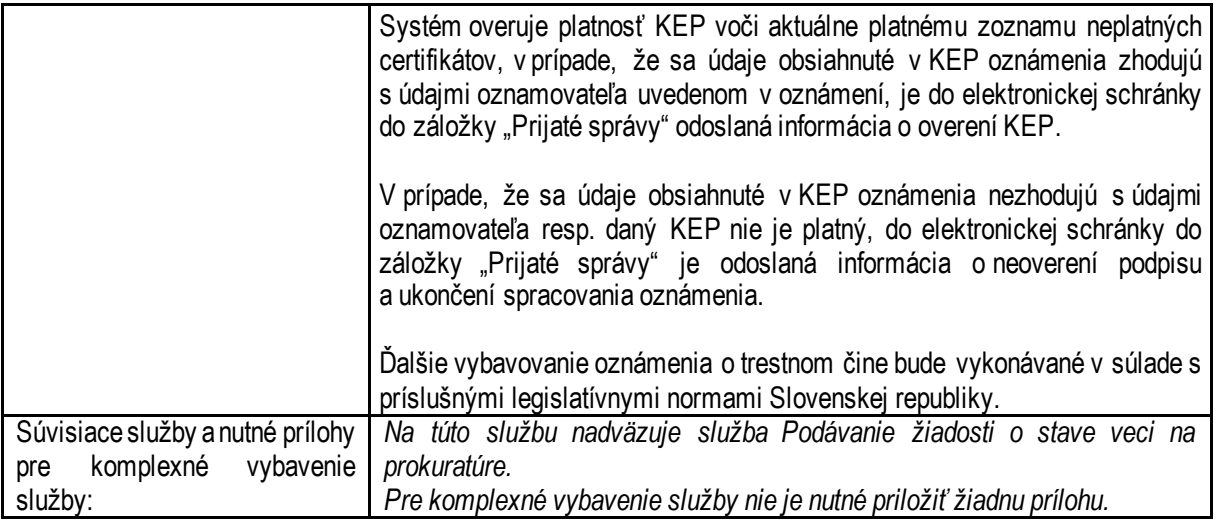

## 6.3. Poskytovanie výpisu z registra trestov

<span id="page-28-0"></span>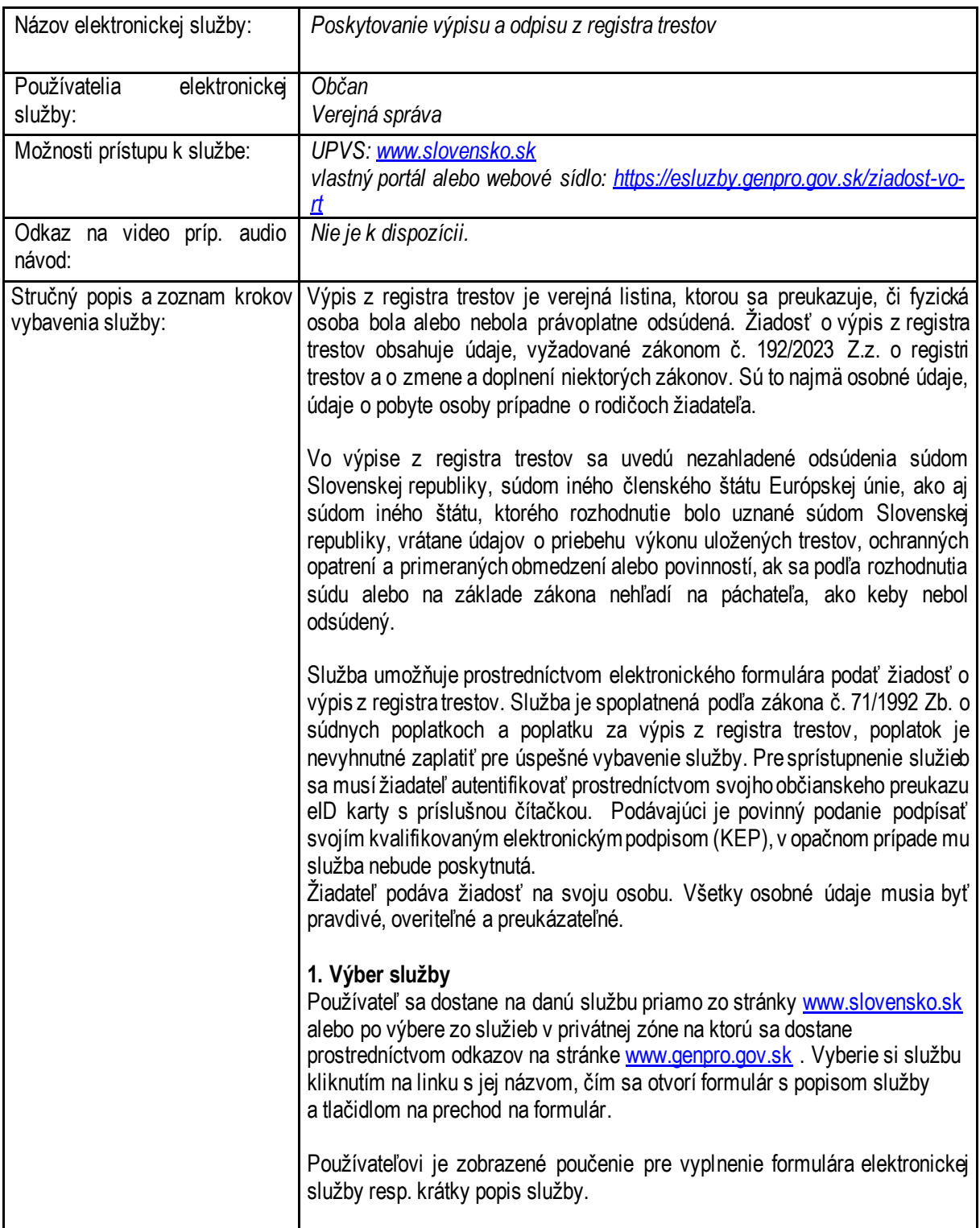

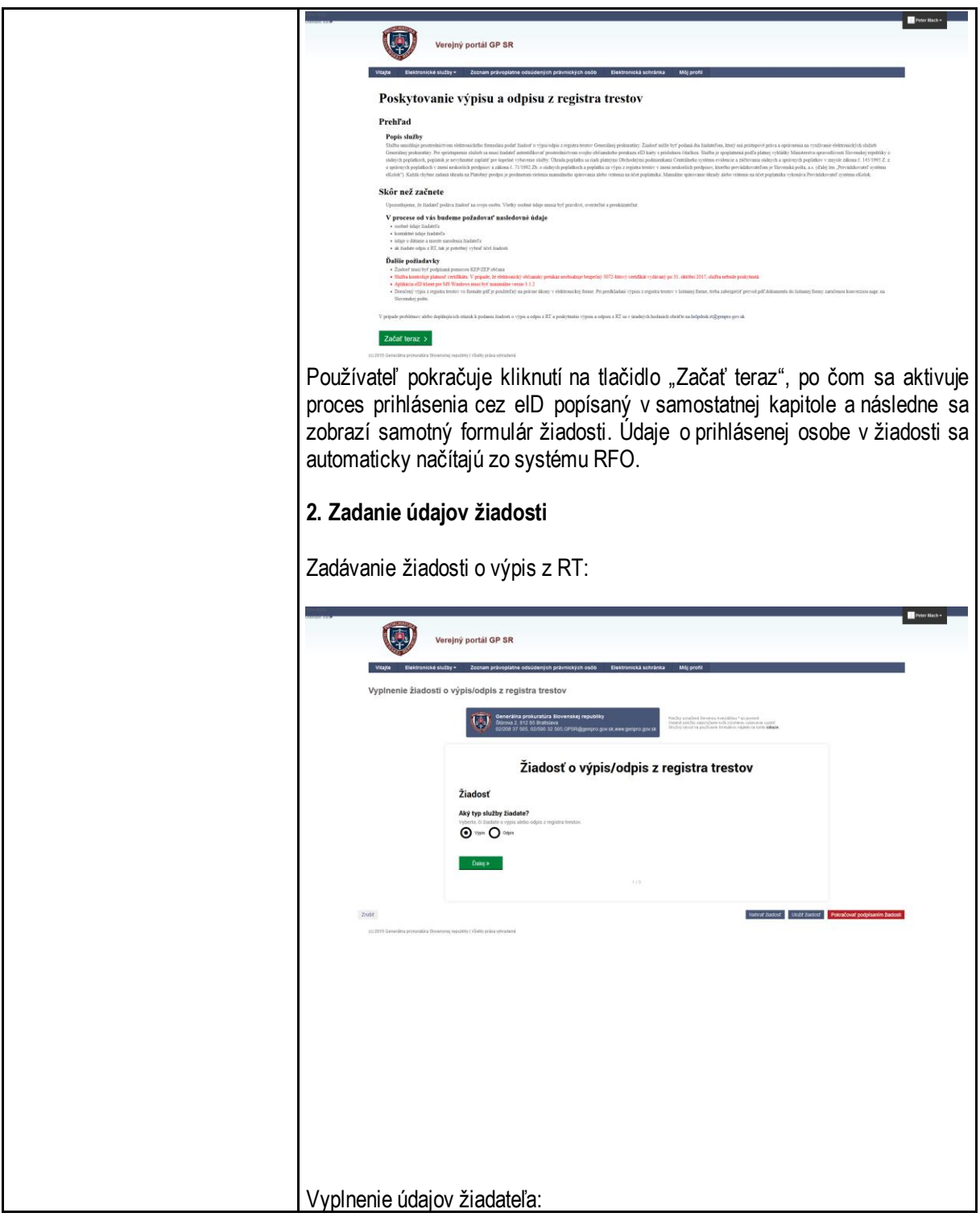

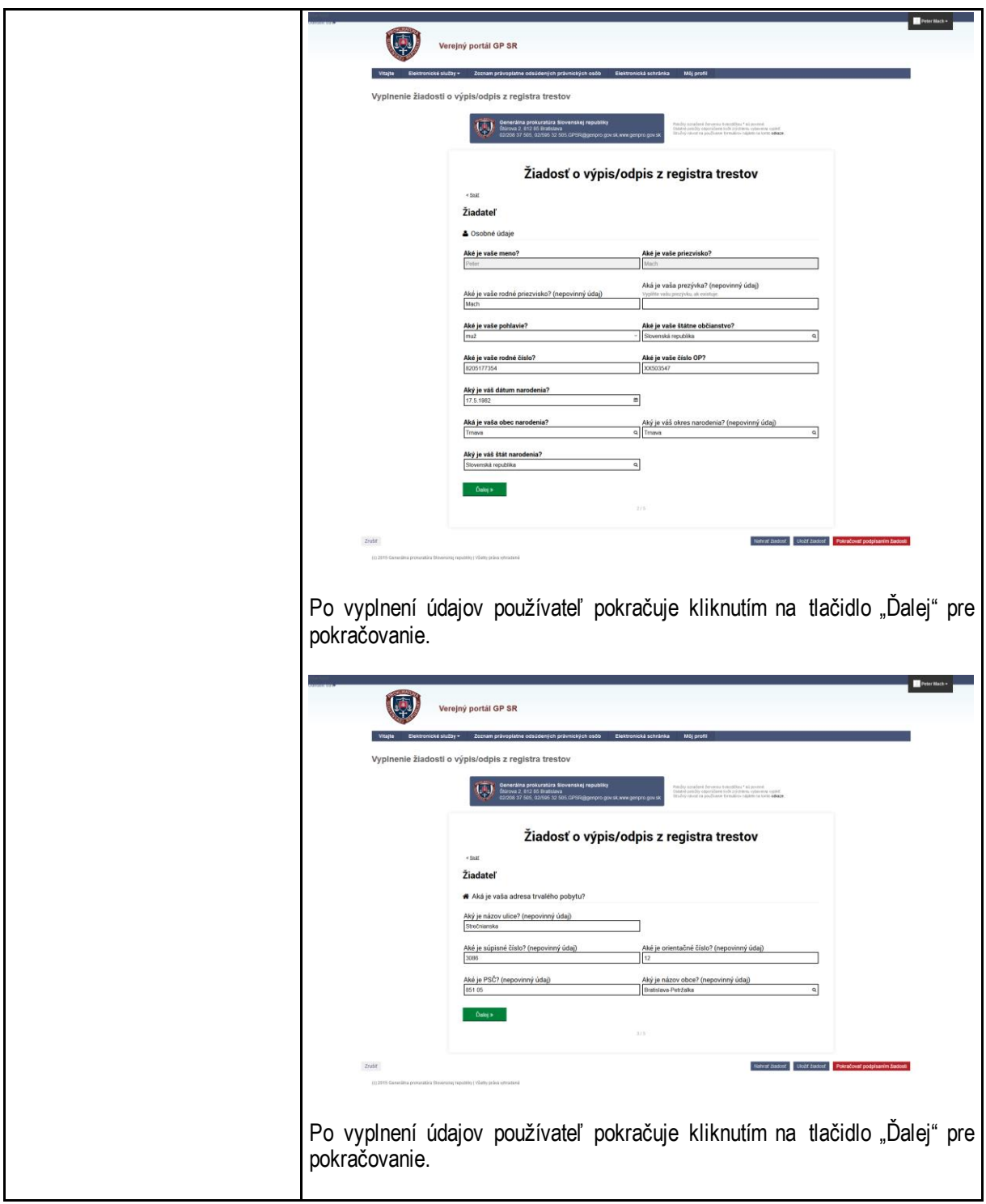

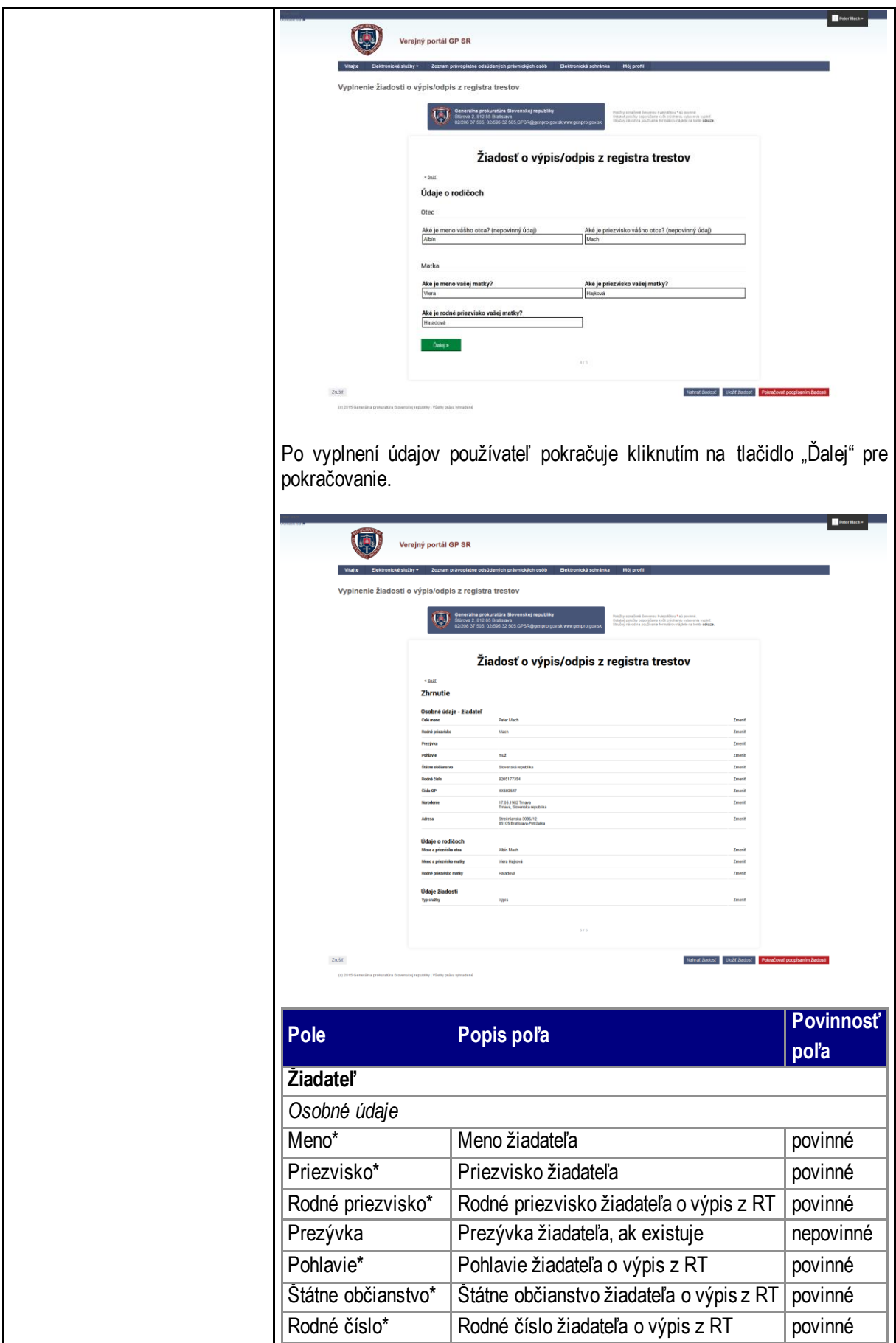

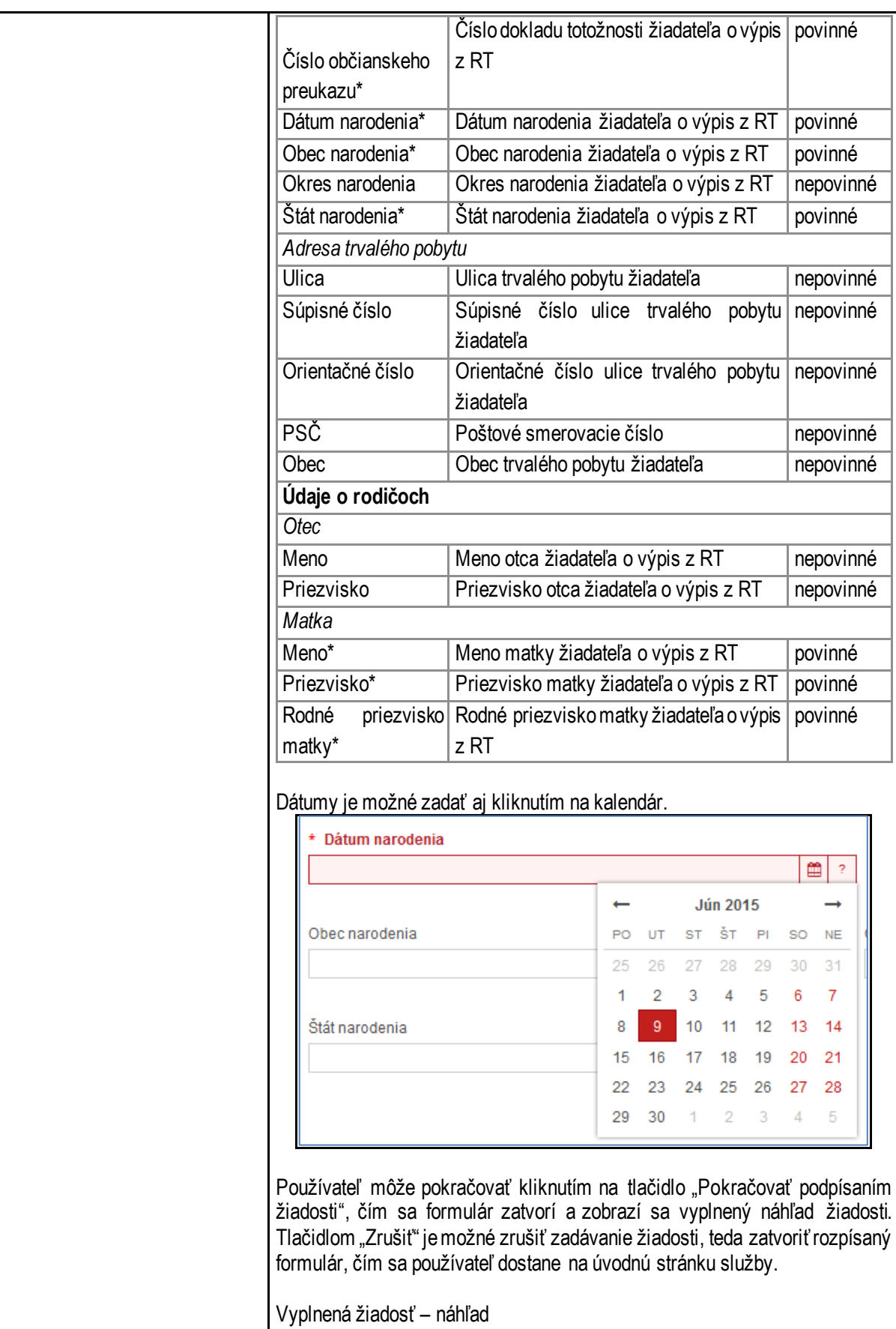

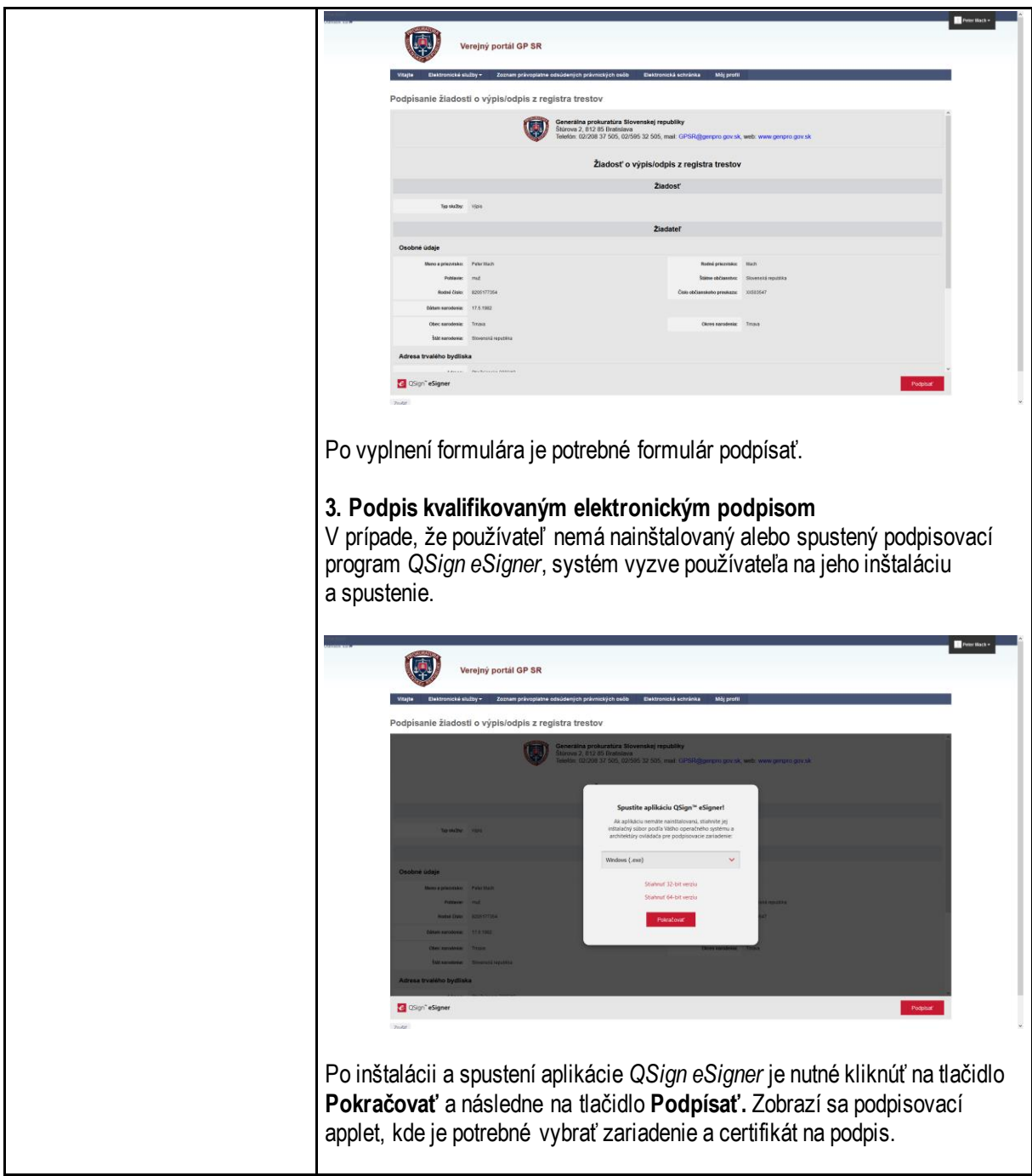

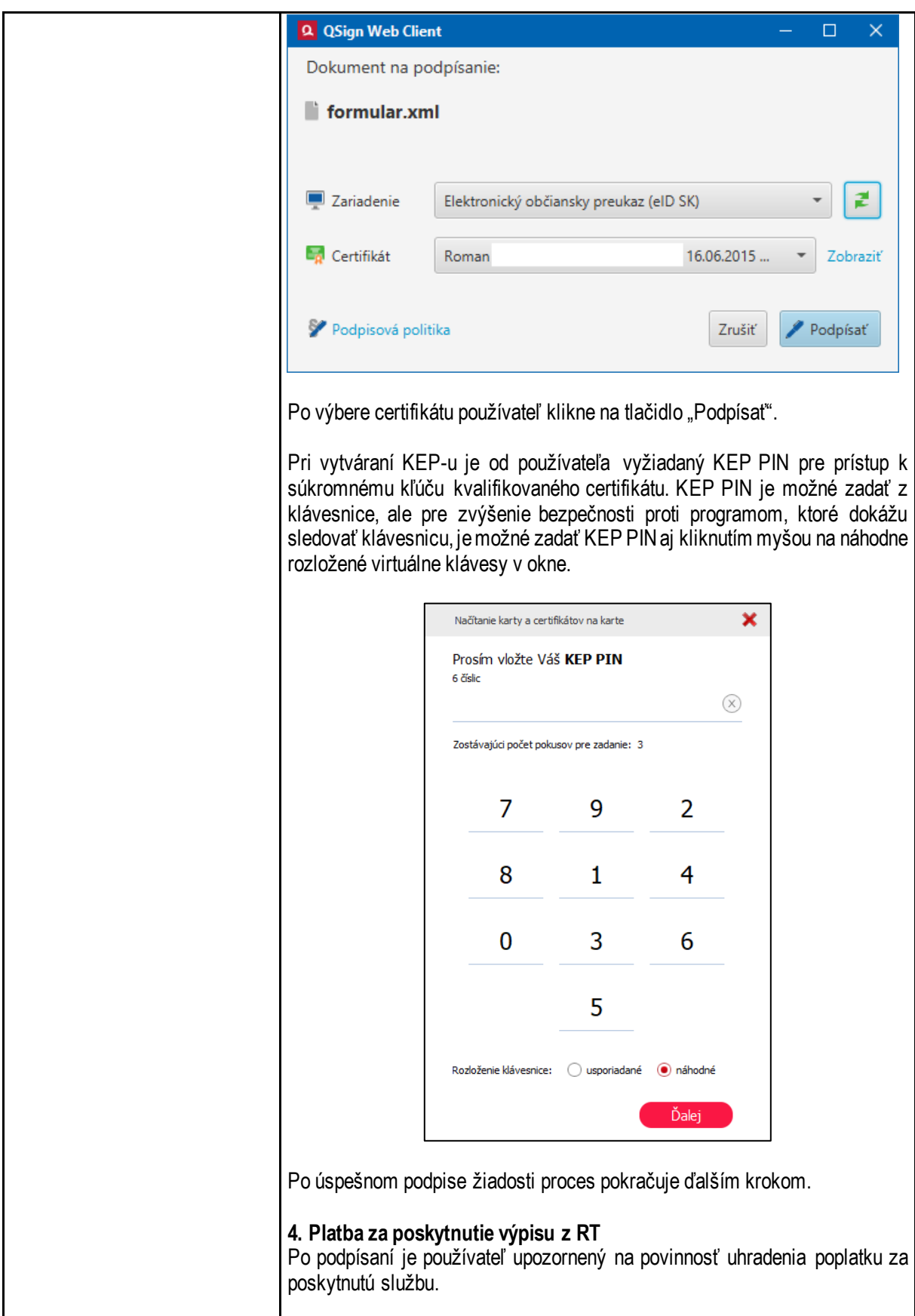

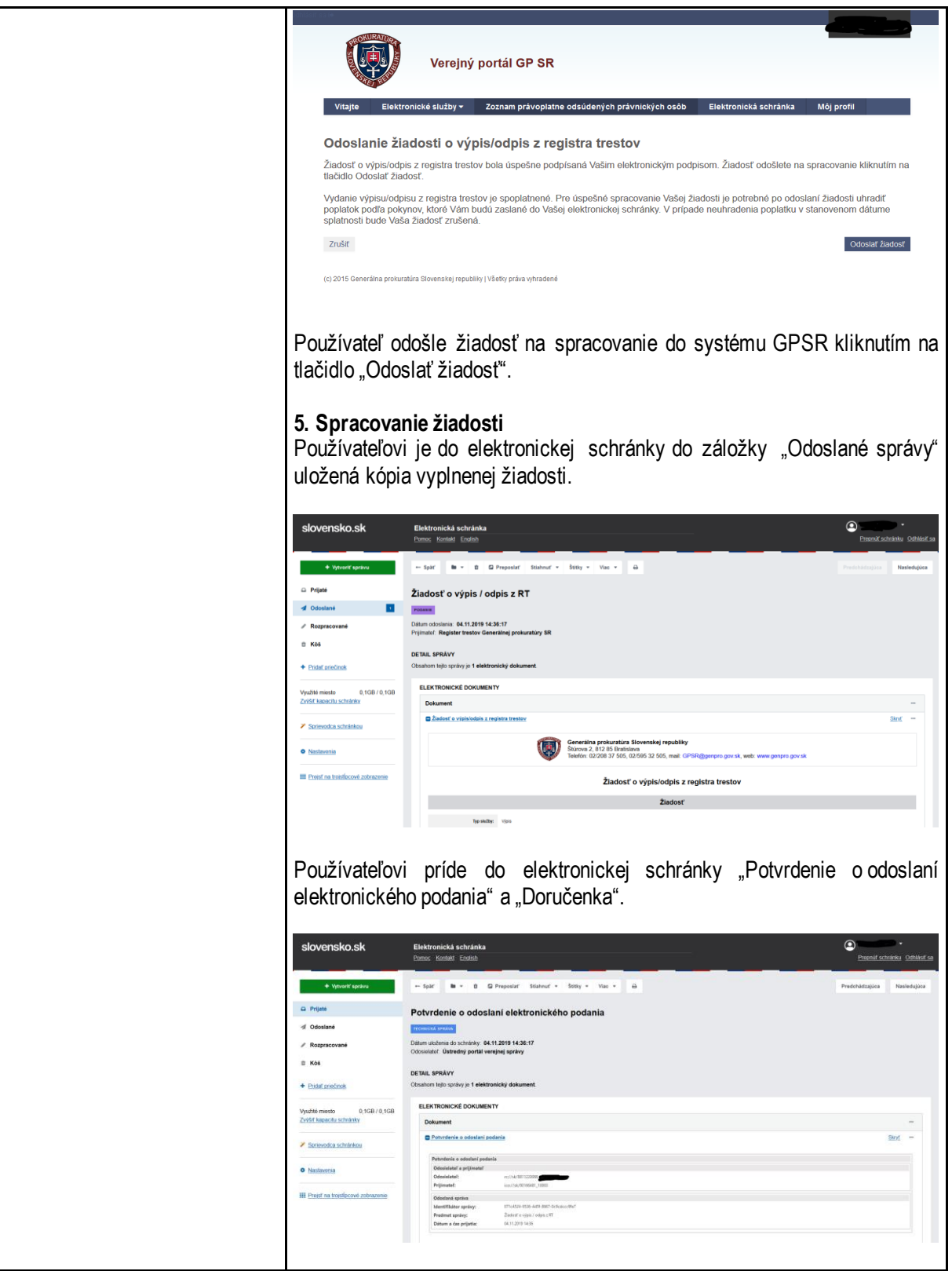

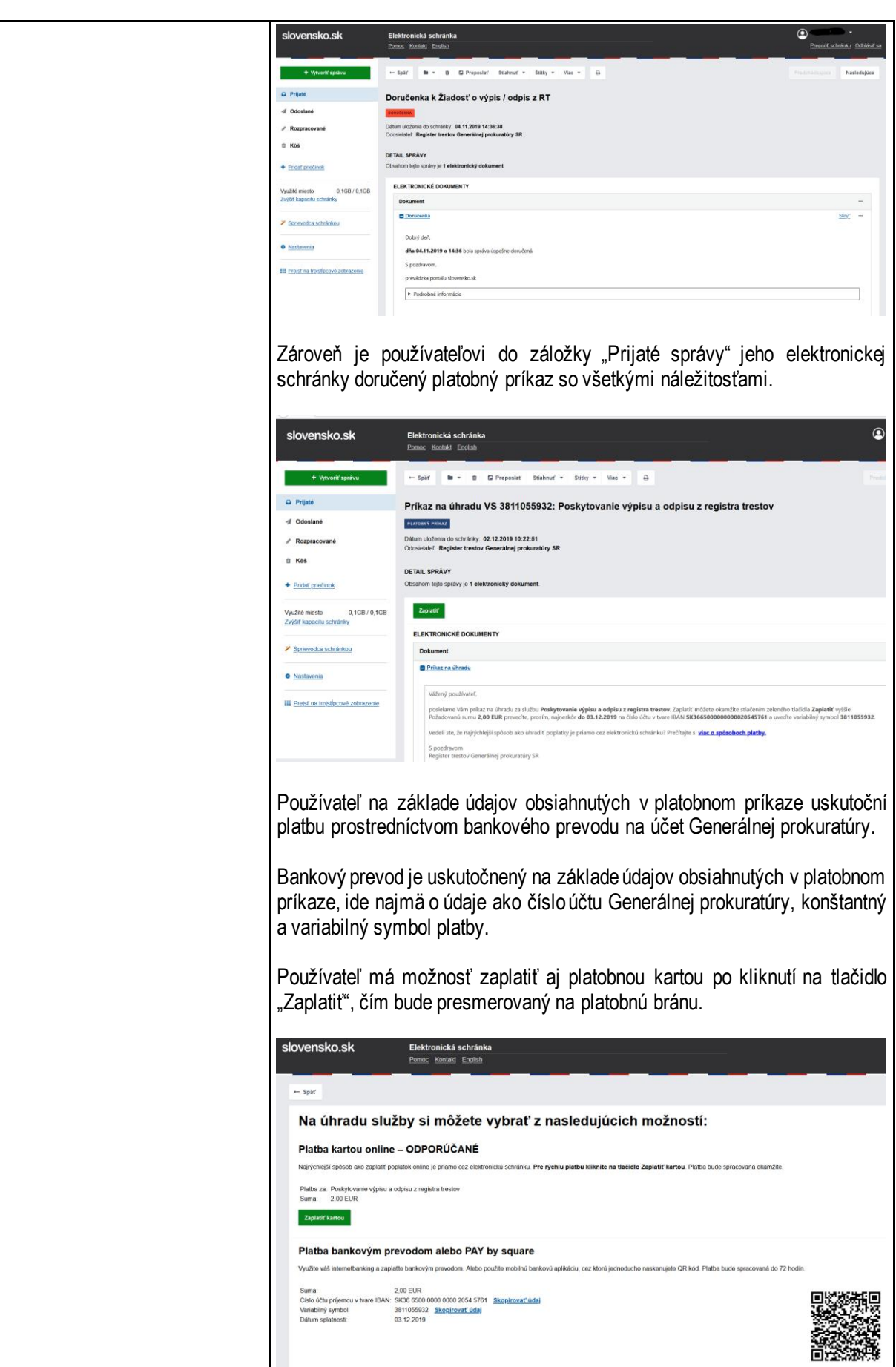

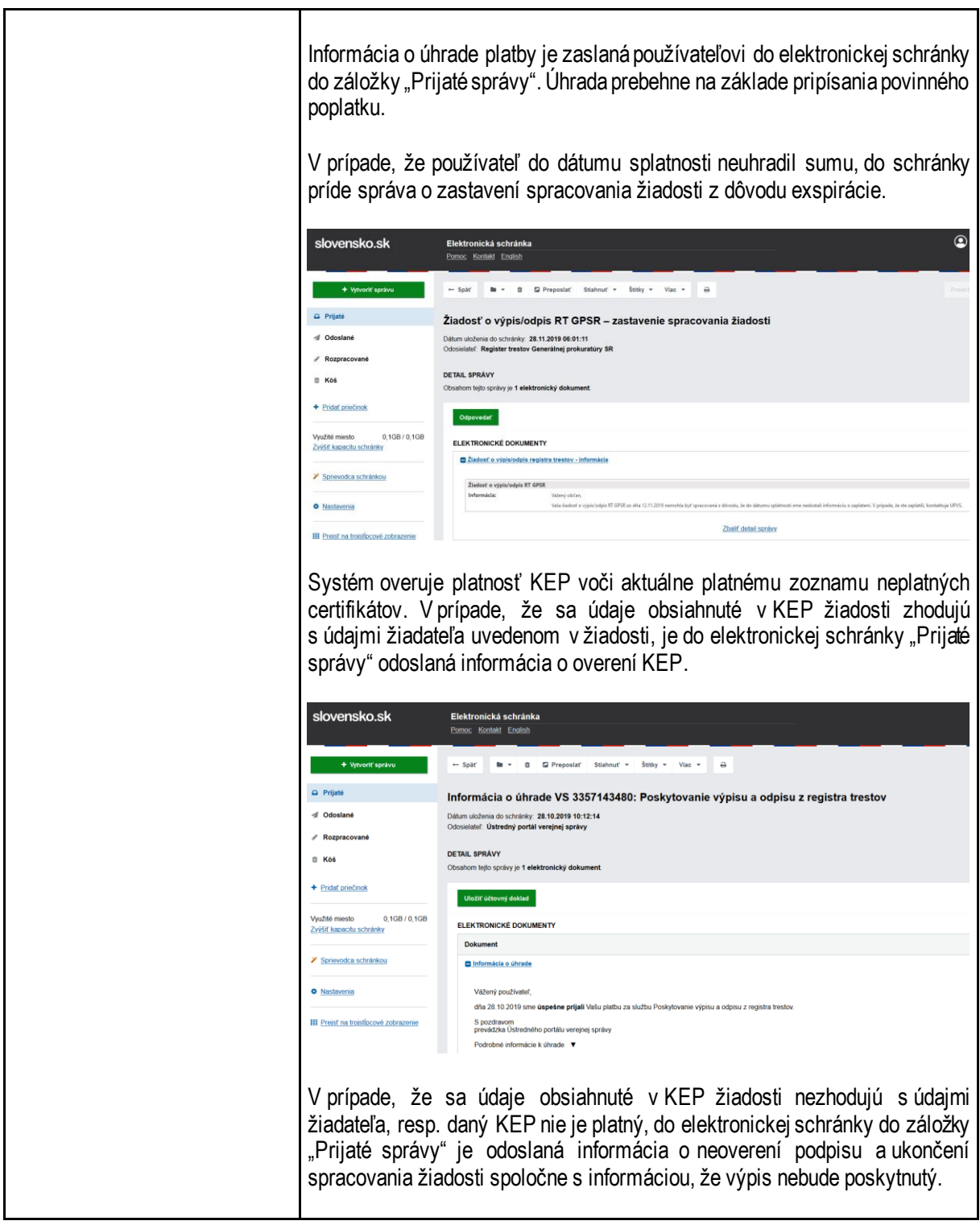

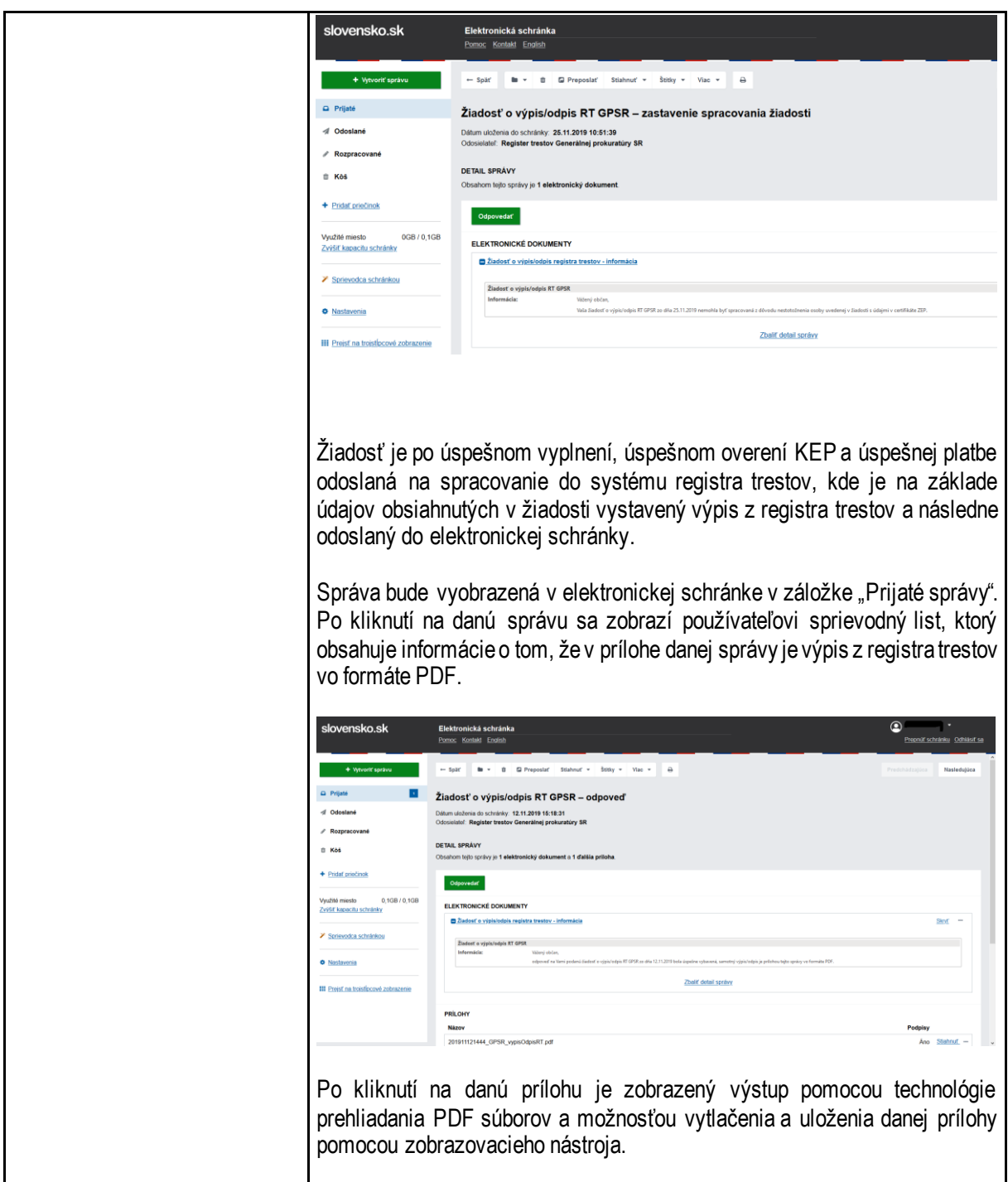

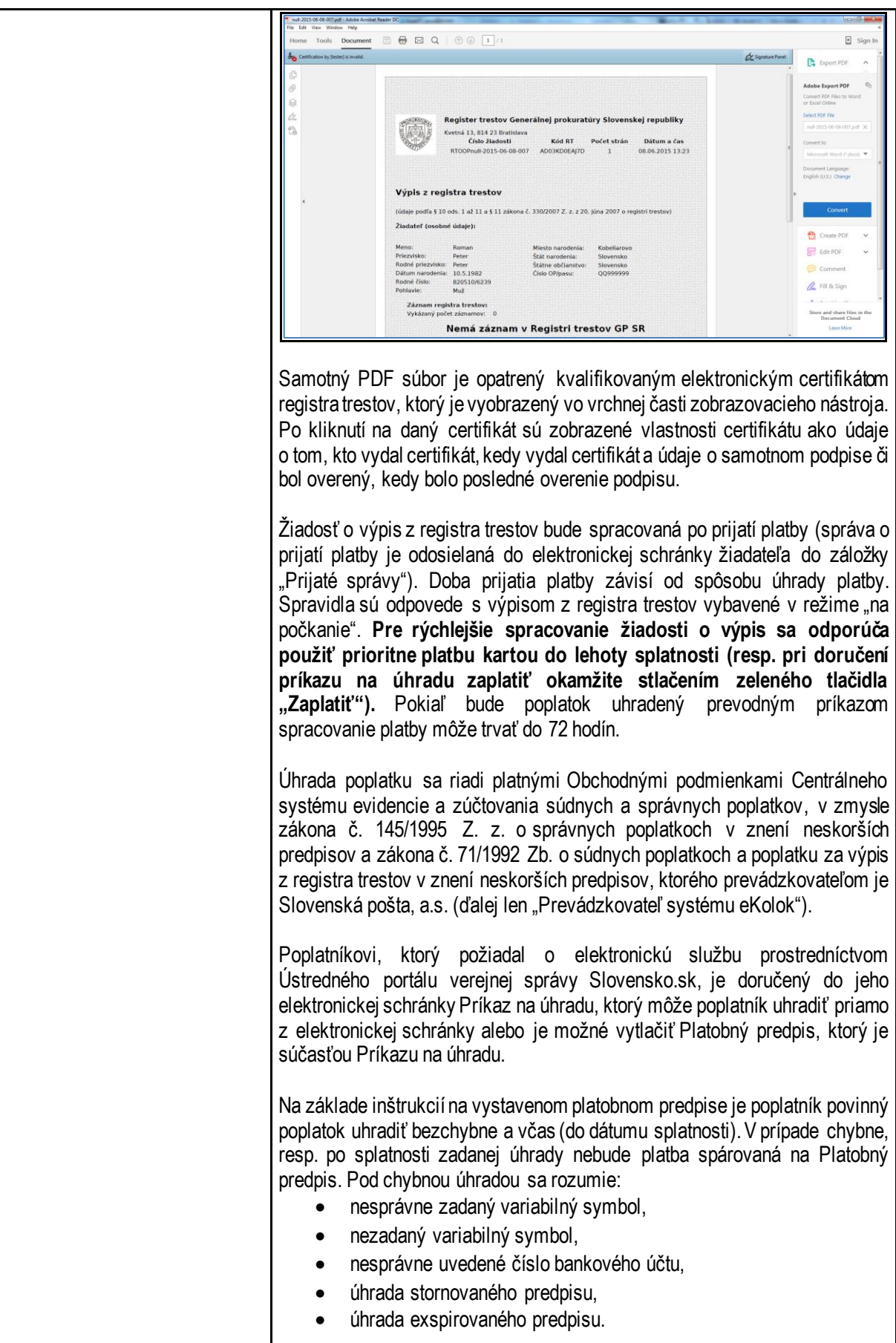

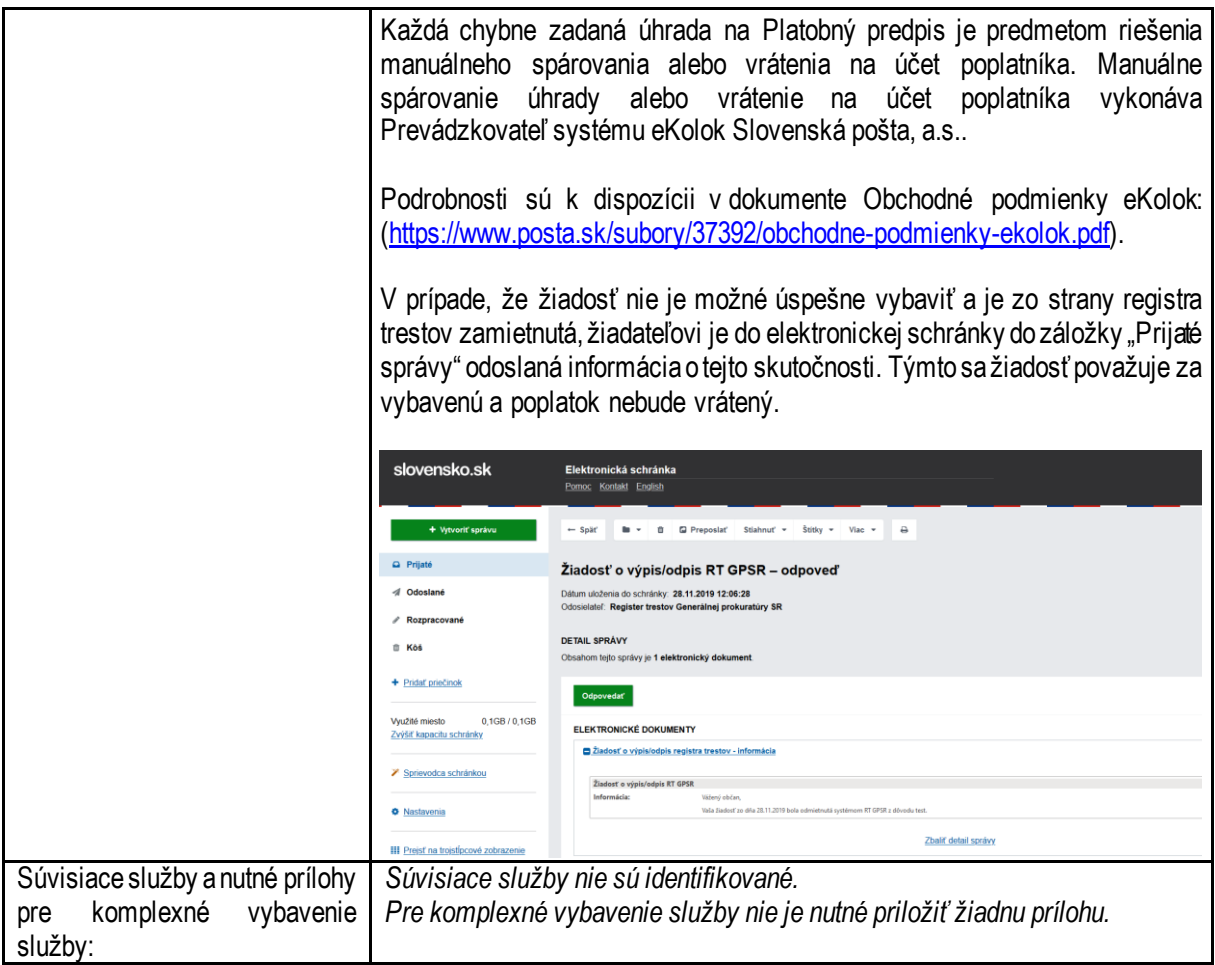

### <span id="page-41-0"></span>**7. Všeobecné podanie na okresnú prokuratúru**

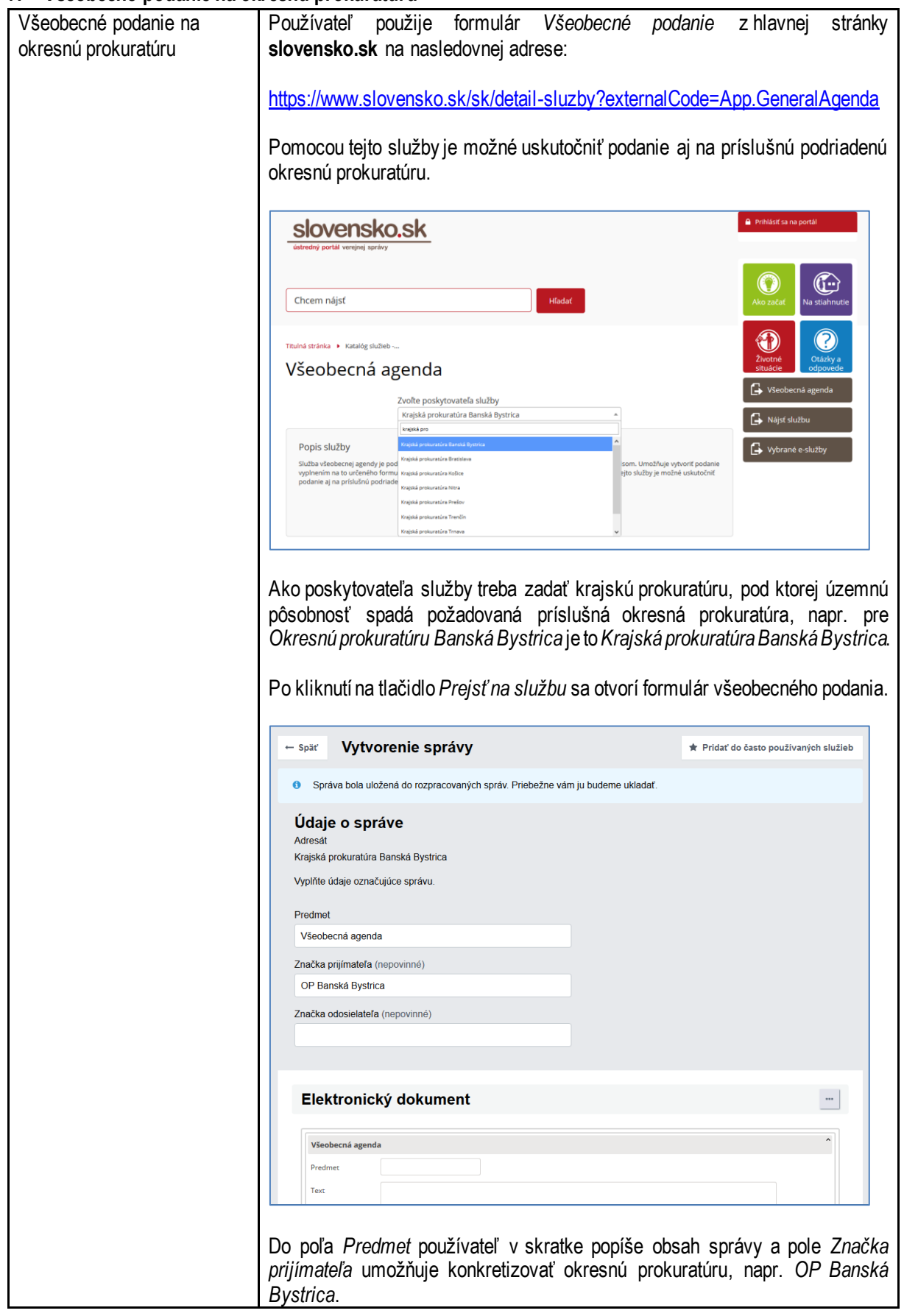

## <span id="page-42-0"></span>**8. Zoznam odsúdených právnických osôb**

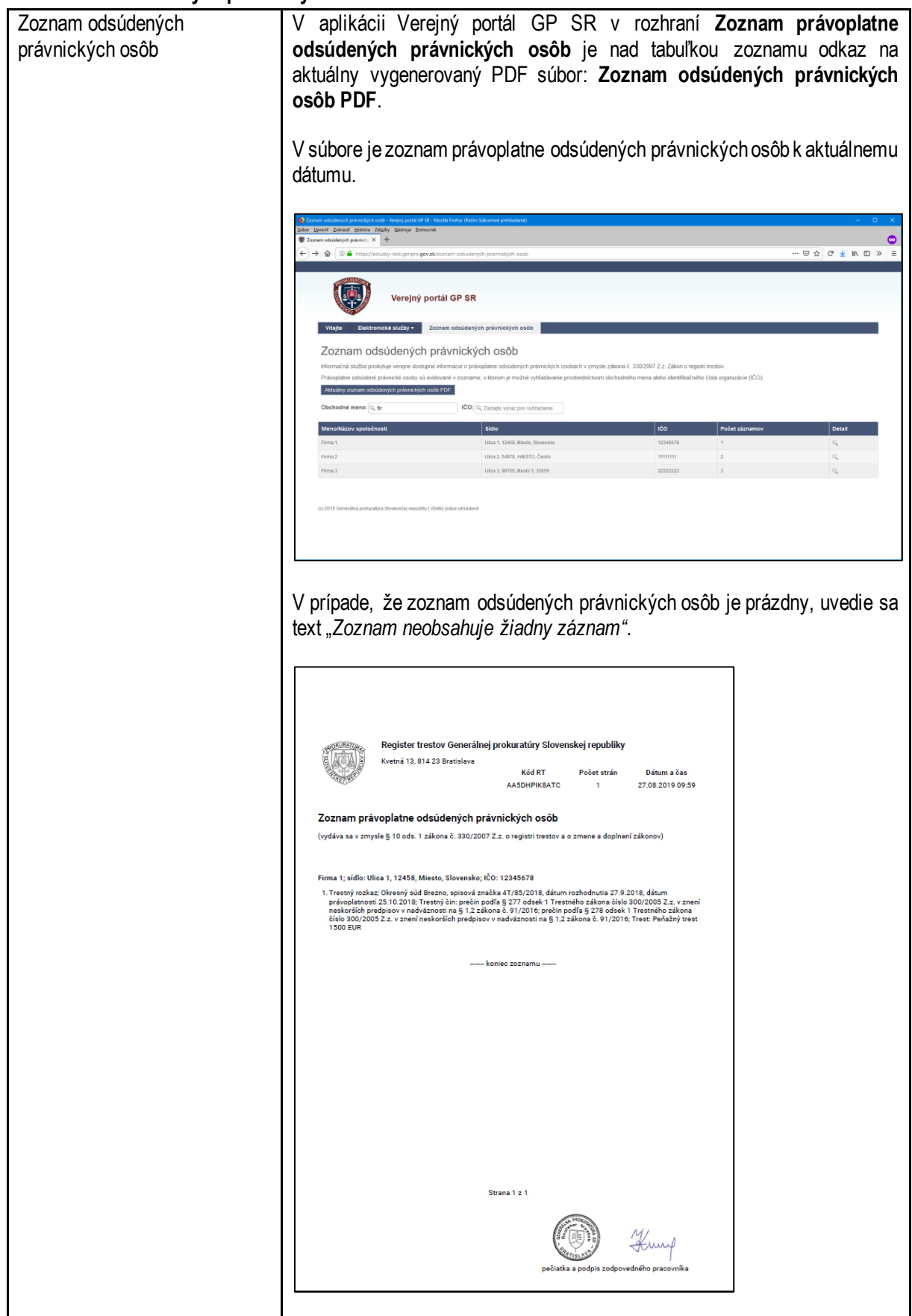

#### <span id="page-43-0"></span>**9. Kontaktujte nás**

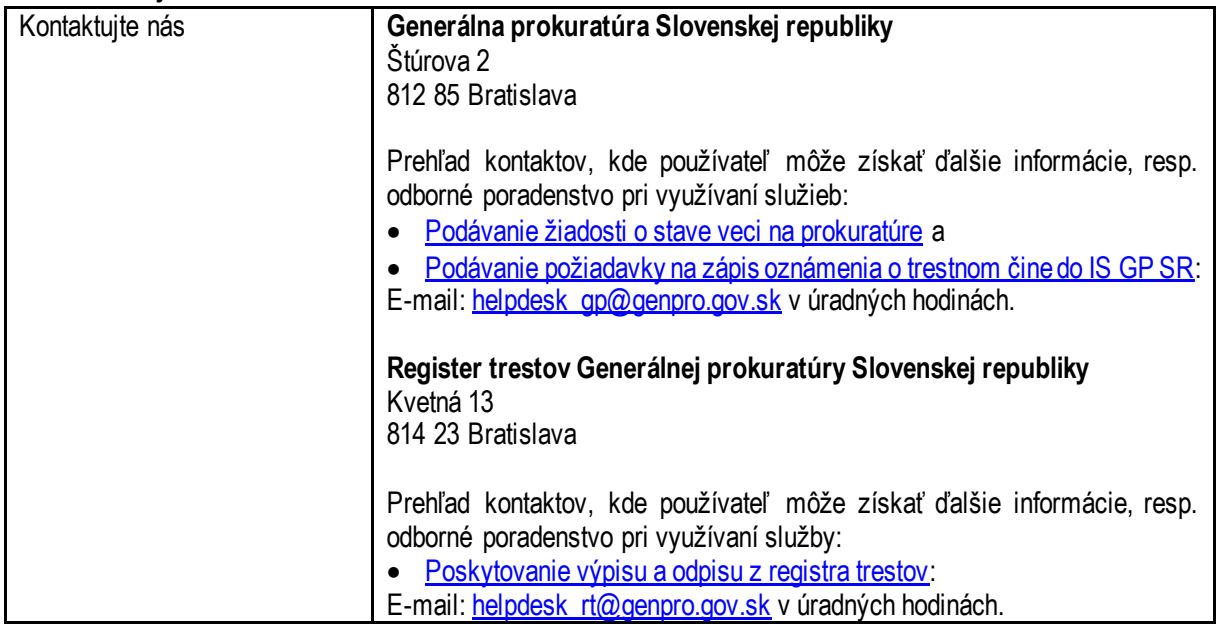